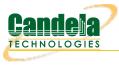

# First-time User Introduction to LANforge: Scripting and GUI

**Goal**: This outline is a rough and generic overview of our GUI. This outline, that references other Candela Technologies documentation on our website, briefly covers basic GUI tasks and traffic generation that may be shown to a new customer whom has never used the GUI before, without overloading them with great detail.

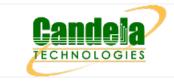

# 1. Table of Contents

- A. Basic GUI port manager layout and introduction
  - A. Editing the GUI tabs and Port Manager to display relevant information
    - B. Changing Columns in the Port Manager
- B. LANforge GUI Tab Introduction
  - A. Status
  - B. Port Mgr
  - C. Layer-3, Layer-3 Endps
  - D. Layer 4-7
  - E. Resource Mgr
  - F. Messages, Warnings, Wifi Messages
  - G. Using Netsmith
- C. Station Creation
  - A. Searching for Active SSIDs & Connecting to a Particular SSID
- D. MAC-VLAN Creation
- E. Bridge Creation
- F. Virtual AP (VAP) Creation
- G. Monitor Creation
- H. Layer-3 Cross-Connection
- I. Layer-4 Cross Connection
- J. Introduction to Chamber View & Running Scripts in Chamber View

# 2. Basic GUI Port Manager layout and introduction:

• After connecting the GUI, the interface will automatically open to the *Status* page. There are 28 tabs/pages that the GUI has, not including the *Netsmith* View and the *Chamber View*.

### A. Editing the GUI tabs and *Port Manager* to display relevant information

- Upon opening the GUI, several default GUI tabs open as well. Depending on what upcoming WiFi testing must occur, more (or less) GUI tabs may need to be open than the ones defaulted.
- When running python scripts aimed to automate the GUI, the tabs that the actions in the script are occuring in must be displayed in the GUI (unless the user is running the GUI in headless mode).
- A. To **display** tabs that are hidden:
  - Click on the + tab under *Refresh* in the top right hand corner. Then, select which tabs to add to the GUI display.

| LANforge Manager Version(5.4.3) – 🗆                                                                 | × |
|----------------------------------------------------------------------------------------------------|---|
| Control Reporting Windows Info Tests                                                                |   |
| Chamber View Stop All Restart Manager Refresh HEL                                                   | Р |
| File-10 Generic Resource Mgr DUT Profiles Traffic-Profiles Alerts Messages Warnings Wift-Messages + |   |
| Status Port Mgr / Layer-3 / L3 Endps / Layer 4-7 / Armageddon / WanLinks / VoIP/RTP Endps           |   |
| Attenuators Collision-Domains Events PPP RF-Generator                                               |   |
| Spans Stations Test Group Test Mgr                                                                  |   |
|                                                                                                    |   |
|                                                                                                    |   |
|                                                                                                    |   |
|                                                                                                    |   |
|                                                                                                    |   |
|                                                                                                    |   |
|                                                                                                    |   |
|                                                                                                    |   |
|                                                                                                    |   |
|                                                                                                    |   |
|                                                                                                    |   |
|                                                                                                    |   |
|                                                                                                    |   |
|                                                                                                    |   |
|                                                                                                    |   |
|                                                                                                    |   |
|                                                                                                    |   |
|                                                                                                    |   |
| Logged in to: 192.168.92.12:4002 as: Admin                                                          | _ |
|                                                                                                    |   |

- B. To **hide** tabs that are currently displayed:
  - Right-click the mouse on any tab that is aimed to remove and click *Hide*. This is will
    remove the tab from the GUI interface currently and will be placed under the *+* category.

#### B. Customization of Column Display in the Port Manager

A. In the second tab, *Port Manager*, comes downloaded with all the tab columns selected to be displayed (73 columns). To change which columns are selected and displayed, Right-click the mouse in any column space and select *Add/Remove Table Columns*. From that point, select the necessary columns wished to be displayed in the *Port Manager*.

|                |                    | e Table Columns |                | rofiles   | Alerts  | er 4-7                 | Warnings Armage    | Wifi-Messages | + WanLinks                             | VolP/RTP |
|----------------|--------------------|-----------------|----------------|-----------|---------|------------------------|--------------------|---------------|----------------------------------------|----------|
|                |                    |                 | <u>~</u>       |           |         |                        |                    |               |                                        | VOIF/KTF |
| 4Way Time (us) | Activity           | 🖌 Alias         | ANQP Time (us) | Down      | 1       | Clear Counters         | Reset F            | Port Dele     | <u>t</u> e                             |          |
| AP             | Beacon             | 🔲 bps RX        | 🔲 bps RX LL    | VRF       | I       | Display                | Cr <u>e</u> at     | e Mo <u>d</u> | ify <u>B</u> atch Modify               |          |
| 🔲 bps TX       | bps TX LL          | Bytes RX LL     | 🔲 Bytes TX LL  | Interface | es (Por | ts) for all Resou      | rces. ——           |               |                                        |          |
| Channel        | Collisions         | Connections     | Crypt          |           |         |                        |                    |               |                                        |          |
| CX Ago         | CX Time (us)       | Device          | DHCP (ms)      | 4         | ΑP      | IP                     | Mod                | de Signal     | MAC                                    |          |
| Down I         | Gateway IP         | ₽ IP            | IPv6 Address   | Not Acc   | ociato  | d 0.0.0.0              | AUTO 20            | 0 dPm         | 00:0e:8e:56:bd:f0                      |          |
|                |                    |                 | _              |           |         | d 0.0.0.0              | AUTO 20            |               | 00:0e:8e:5a:6e:33                      |          |
| IPv6 Gateway   | Key/Phrase         | Login-Fail      | Login-OK       |           |         | d 0.0.0.0              | AUTO 20            |               | 00:0e:8e:32:12:cf                      |          |
| Logout-Fail    | Logout-OK          | MAC MAC         | Mask           |           |         | d 0.0.0.0              | AUTO 20            |               | 00:19:70:be:5e:0a                      |          |
| Misc           | 🖌 Mode             | MTU             |                |           |         | d 0.0.0.0<br>d 0.0.0.0 | AUTO 20<br>AUTO 20 |               | 00:0e:8e:32:e6:cf<br>00:0e:8e:32:e7:cf |          |
| Noise          | Parent Dev         | 🖌 Phantom Ø     |                |           |         | d 0.0.0.0              | AUTO 20            |               | 00:0e:8e:32:de:cf                      |          |
| Port Type      | Pps RX             | Pps TX          | QLEN           |           |         | d 0.0.0.0              | AUTO 20            |               | 00:19:70:be:9e:0a                      |          |
| Reset          | Retry Failed       | RX Bytes        | RX CRC         | 1 Not-Ass | ociate  | d 0.0.0.0              | AUTO 20            |               | 00:19:70:be:d0:0a                      |          |
|                |                    |                 | _              | _         |         | 192.168.92.1           | 2                  |               | 0c:c4:7a:86:69:18<br>0c:c4:7a:86:69:19 |          |
| RX Drop        | RX Errors          | RX Fifo         | RX Frame       |           |         | 0.0.0.0                | 802.11a            |               | 00:0e:8e:32:12:cf                      |          |
| RX Length      | RX Miss            | RX Over         | RX Pkts        |           |         | 0.0.0.0                | 802.11a            |               | 00:0e:8e:5a:6e:33                      |          |
| RX-Rate        | SEC SEC            | 🖌 Signal        | SSID           |           |         | 0.0.0.0                | 802.11a            |               | 00:19:70:be:5e:0a                      |          |
| Status         | Time-Stamp         | TX Abort        | TX Bytes       |           |         | 0.0.0.0                | 802.11a            |               | 00:0e:8e:56:bd:f0                      |          |
| TX Crr         | TX Errors          | TX Fifo         | TX HB          | 4         |         | 0.0.0.0                | AUTO 20<br>AUTO 20 |               | 00:0e:8e:4c:e0:cf<br>00:0e:8e:3c:2e:cf |          |
| TX Pkts        | TX Wind            | TX-Failed %     | TX-Rate        | 4         |         | 0.0.0.0                | AUTO 20            |               | 00:0e:8e:2a:15:cf                      |          |
|                |                    | I Arralled %    | iAnate         | 4         |         | 0.0.0.0                | AUTO 20            |               | 00:0e:8e:53:46:cf                      |          |
| WiFi Retries   |                    |                 |                |           |         |                        |                    |               |                                        |          |
|                |                    |                 |                |           |         |                        |                    |               |                                        |          |
|                | <u>S</u> elect All | Apply           | <u>C</u> ancel |           |         |                        |                    |               |                                        |          |
|                |                    |                 |                |           |         |                        |                    |               |                                        |          |

- B. After selecting the columns that wish to be displayed, Right-click the mouse again in the body/rows of the *Port Manager* and select *Save-table Layout*. This will make sure the changes don't revert the next time the GUI is opened and closed.
- C. After resizing, one can also Right-click the mouse in the body/rows of the *Port Manager* and select *Auto-size*, to auto-size the columns to make sure that all the words under each column are in vision at first glance.
- D. Tip: hot-keys are enabled throughout the entirety of the GUI. In some places in the GUI, there are lines underneath some letters in buttons. To use the keyboard shortcut for that button, press Alt + that letter underlined in the word to press the button. This also works for drop-down menus when the shortcut is enabled via an underlined letter in a word. **Note:** MAC users need to use key combo ctl+alt + letter to do shortcuts. Circled below are some examples of hotkeys enabled.

|         | _     |                       |           | _           | LANfor                     | ge Manager       | Version(5.4.3) |                 |         |                   |              |
|---------|-------|-----------------------|-----------|-------------|----------------------------|------------------|----------------|-----------------|---------|-------------------|--------------|
| ontrol  | Repo  | rting Wind <u>o</u> w | /s Info   | Tests       |                            |                  |                |                 |         |                   |              |
|         | -     |                       | -         |             |                            | Chamber View     |                | Stop All        | Restart | Manager           | Refresh HELP |
| VolP/R1 | P End | lps File-IO           | Generic   | Resource    | Mgr DUT Profiles Traffic-P | rofiles   Alerts | Messages       | Warnings Wifi-M | essages | +                 |              |
|         | atus  |                       | ort Mar   |             | aver-3 L3 Endps            | Layer            |                | Armageddon      |         | WanLinks          | VolP/RTP     |
|         | acus  |                       |           |             |                            |                  | 47             | Annugeddon      |         |                   | 000/1011     |
|         |       | Dis                   | sp: 10.25 | 3.1.30:1    | Sniff Packets              | Down 1           | Clear Counters | Reset Port      | Dele    | ete               |              |
|         |       | Rp                    | t Timer:  | nedium (8 s | 5) V Apply                 | VRF I            | Display        | Create          | Mod     | lify Batch Modify |              |
|         |       |                       | L         |             |                            | Interfaces (Port |                |                 | -       |                   | _            |
|         |       | 1                     |           | E 12        | All Etherhet               |                  |                |                 | 1       |                   |              |
| Port    | Ø     | Parent Dev            | Channel   | Alias       | SSID                       | AP               | IP             | Mode            | Signal  | MAC               |              |
| 1.1.06  |       | wiphy3                | 1         | wlan3       |                            | Not-Associated   | 0.0.0.0        | AUTO 20         | 0 dBm   | 00:0e:8e:56:bd:f0 |              |
| 1.1.07  | -     | wiphy1                | 157       | wlan1       |                            | Not-Associated   | 0.0.0.0        | AUTO 20         | 0 dBm   | 00:0e:8e:5a:6e:33 |              |
| 1.1.08  | 1     | wiphy0                | 157       | wlan0       |                            | Not-Associated   | 0.0.0.0        | AUTO 20         | 0 dBm   | 00:0e:8e:32:12:cf |              |
| 1.1.09  |       | wiphy2                | 0         | wlan2       |                            | Not-Associated   | 0.0.0.0        | AUTO 20         | 0 dBm   | 00:19:70:be:5e:0a |              |
| 1.1.10  |       | wiphy0                | 157       | sta0000     | jedway-wpa2-x2048-4        | Not-Associated   | 0.0.0.0        | AUTO 20         | 0 dBm   | 00:0e:8e:32:e6:cf |              |
| 1.1.11  | 1     | wiphy0                | 157       | sta0001     | jedway-wpa2-x2048-4-4      | Not-Associated   | 0.0.0.0        | AUTO 20         | 0 dBm   | 00:0e:8e:32:e7:cf |              |
| 1.1.12  | 1     | wiphy0                | 157       | sta0002     | jedway-wpa2-x2048-4-4      | Not-Associated   | 0.0.0.0        | AUTO 20         | 0 dBm   | 00:0e:8e:32:de:cf |              |
| 1.1.16  |       | wiphy2                | 0         | sta2000     | jedway-wpa2-x2048-4-1      | Not-Associated   | 0.0.0.0        | AUTO 20         |         | 00:19:70:be:9e:0a |              |
| .1.18   | 1     | wiphy2                | 0         | sta2002     | jedway-wpa2-x2048-4-1      | Not-Associated   |                | AUTO 20         |         | 00:19:70:be:d0:0a |              |
| L.1.00  |       |                       |           | eth0        |                            |                  | 192.168.92.12  | 2               |         | 0c:c4:7a:86:69:18 |              |
| 1.1.01  |       |                       |           | ethl        |                            |                  | 0.0.0.0        |                 |         | 0c:c4:7a:86:69:19 |              |
| 1.1.02  |       |                       |           | wiphy0      |                            |                  | 0.0.0.0        | 802.11abgn      |         | 00:0e:8e:32:12:cf |              |
| .1.03   |       |                       |           | wiphy1      |                            |                  | 0.0.0.0        | 802.11abgn      |         | 00:0e:8e:5a:6e:33 |              |
| 1.1.04  |       |                       |           | wiphy2      |                            |                  | 0.0.0.0        | 802.11an-AC     |         | 00:19:70:be:5e:0a |              |
| 1.1.05  |       |                       |           | wiphy3      |                            |                  | 0.0.0.0        | 802.11abgn      |         | 00:0e:8e:56:bd:f0 |              |
| 1.1.13  |       |                       |           | stal234     | jedway-wpa2-x2048-4        |                  | 0.0.0.0        | AUTO 20         |         | 00:0e:8e:4c:e0:cf |              |
| 1.1.14  |       |                       |           | stal235     | jedway-wpa2-x2048-4        |                  | 0.0.0.0        | AUTO 20         |         | 00:0e:8e:3c:2e:cf |              |
| 1.1.15  |       |                       |           | stal236     | jedway-wpa2-x2048-4        |                  | 0.0.0.0        | AUTO 20         |         | 00:0e:8e:2a:15:cf |              |
| 1.1.17  |       | wiphy0                | 157       | stal237     | jedway-wpa2-x2048-4        |                  | 0.0.0.0        | AUTO 20         | 0 dBm   | 00:0e:8e:53:46:cf |              |

3. LANforge GUI Tab Introduction

A. Status tab:

Please read the see also below (LANforge Manager) to read about the LANforge Status tab. This is where information about the server is typically stored, configurations of the GUI are able to be saved, and where the *Netsmith* is.

|                                                                             | LANforge Manager                                 | Version(5.4.3)               | 8              |
|-----------------------------------------------------------------------------|--------------------------------------------------|------------------------------|----------------|
| <u>C</u> ontrol <u>R</u> eporting Wind <u>o</u> ws <u>I</u> nfo <u>T</u> es | ts                                               |                              |                |
|                                                                             | Chamber <u>V</u> iew <u>S</u> t                  | op All Restart Manager       | Refresh HELP   |
|                                                                             | JT Profiles Traffic-Profiles Ale                 |                              | +              |
| Status Port Mgr Layer-3                                                     |                                                  | Armageddon WanLinks VolP/RTP | VoIP/RTP Endps |
| License Info                                                                | Current Users                                    | Saved Test Configurati       | ions           |
| Licenses expire in: 27 days.                                                | * Admin from:10.253.1.30<br>Admin from:127.0.0.1 | Configuration: DFLT          | ▼ Load         |
| Support expires in: 27 days.                                                | gnuserver from:127.0.0.1                         | Download DB Show Progress    | Delete         |
| Status Vie <u>w</u> : Ports by Resource                                     |                                                  | Name:                        | Save           |
| Realm 12                                                                    | Manager/Res                                      |                              |                |
|                                                                             | Netsmi                                           |                              |                |

For more information see Step 2: LANforge Manager

#### B. Port Mgr tab:

The *Port Mgr* tab is where all the ports and representations of the radios, wifi objects, and ethernet connections are located. The *Port Mgr* (or *Port Manager*) includes the location/appearance of all further MAC-VLANs, 802.1Q-VLANs, Redirects, Bridges, Bonds, GRE Tunnels, WiFi Stations, WiFi VAPs, WiFi Monitors and WiFi Virtual Radios. Please read more about the *Port Mgr* tab next to *see-also* below

|     |                     |                              | Chan                                                                                                    | nber <u>V</u> iew                                                                                                    | <u>S</u> top All                                                                                                    | Resta                                                                                                    | art Manager                                                                                                    | <u>R</u> efre                                                                                                    | sh                                                                                                    | HELP                                                                                                    |
|-----|---------------------|------------------------------|----------------------------------------------------------------------------------------------------|----------------------------------------------------------------------------------------------------|----------------------------------------------------------------------------------------------------|----------------------------------------------------------------------------------------------------|----------------------------------------------------------------------------------------------------|----------------------------------------------------------------------------------------------------|----------------------------------------------------------------------------------------------------|----------------------------------------------------------------------------------------------------|
| Gen | eric Resou          | rce Mar                      |                                                                                                    | ofiles Traffic-Profiles                                                                                                    | Alerts                                                                                                    | lessages   Wa                                                                                                    | arnings Wifi-Mes                                                                                                    | sages +                                                                                                    |                                                                                                    |                                                                                                    |
| 7   | Port Mar            | Laver-3                      |                                                                                                    | ndps Laver 4-7                                                                                                    | Armag                                                                                                    |                                                                                                    |                                                                                                    |                                                                                                    | P/RTP En                                                                                                    | dps                                                                                                    |
|     | 5 1 00 1            |                              | 0.100                                                                                                    |                                                                                                    |                                                                                                    |                                                                                                    |                                                                                                    |                                                                                                    | -                                                                                                    | · ·                                                                                                    |
| 10. | 253.1.30:1          |                              | Shiff Paci                                                                                                    | kets 🕑 Down                                                                                                    | Clear                                                                                                    | Counters                                                                                                    | Reset Port                                                                                                    | Dele <u>t</u> e                                                                                                    |                                                                                                    |                                                                                                    |
| mer | medium (8           | s) 🔻                         | Apply                                                                                                    |                                                                                                    | 1 D                                                                                                    | isplay                                                                                                    | Create                                                                                                    | Modify Bat                                                                                                    | ch Modif                                                                                                    | v                                                                                                    |
|     |                     |                              |                                                                                                    |                                                                                                    | res (Ports) for                                                                                                    | all Resources                                                                                                    |                                                                                                    |                                                                                                    |                                                                                                    |                                                                                                    |
|     |                     |                              |                                                                                                    | , a concrete internat                                                                                                    |                                                                                                    | all neovarces.                                                                                                    |                                                                                                    |                                                                                                    |                                                                                                    |                                                                                                    |
| Į   | Parent Dev          | Channel                      | Alias                                                                                                    | SSID                                                                                                    |                                                                                                    | AP                                                                                                    | IP                                                                                                    | Mode                                                                                                    | Signal                                                                                                    |                                                                                                    |
|     | u interno           |                              | ula a D                                                                                                    |                                                                                                    |                                                                                                    |                                                                                                    |                                                                                                    | 41170.00                                                                                                    | 0.40                                                                                                    | 00.0                                                                                                    |
|     |                     |                              |                                                                                                    |                                                                                                    |                                                                                                    |                                                                                                    |                                                                                                    |                                                                                                    |                                                                                                    | 00:0e                                                                                                    |
|     |                     |                              |                                                                                                    |                                                                                                    |                                                                                                    |                                                                                                    |                                                                                                    |                                                                                                    |                                                                                                    | 00:0e                                                                                                    |
| -   |                     |                              |                                                                                                    |                                                                                                    |                                                                                                    |                                                                                                    |                                                                                                    |                                                                                                    |                                                                                                    | 00:19                                                                                                    |
| -   |                     | -                            |                                                                                                    | iedway.wpa2.v2ada                                                                                                    | edaed049-4-4                                                                                                    |                                                                                                    |                                                                                                    |                                                                                                    |                                                                                                    | 00:0e                                                                                                    |
|     |                     |                              |                                                                                                    |                                                                                                    |                                                                                                    |                                                                                                    |                                                                                                    |                                                                                                    |                                                                                                    | 00:0e                                                                                                    |
| -   |                     |                              |                                                                                                    |                                                                                                    |                                                                                                    |                                                                                                    |                                                                                                    |                                                                                                    |                                                                                                    | 00:0e                                                                                                    |
| _   |                     |                              |                                                                                                    |                                                                                                    |                                                                                                    |                                                                                                    |                                                                                                    |                                                                                                    |                                                                                                    | 00:19                                                                                                    |
| _   |                     |                              |                                                                                                    |                                                                                                    |                                                                                                    |                                                                                                    |                                                                                                    |                                                                                                    |                                                                                                    |                                                                                                    |
|     | wipriyz             | 0                            |                                                                                                    | Jeaway-wp                                                                                                    | 142-12040-4-1                                                                                                    | Not Associate                                                                                                    |                                                                                                    | A010 20                                                                                                    | U UDIII                                                                                                    | 0c:c4                                                                                                    |
|     |                     |                              | otino                                                                                                    |                                                                                                    |                                                                                                    |                                                                                                    | TOTIODIOTICE                                                                                                    |                                                                                                    |                                                                                                    | 0c:c4                                                                                                    |
|     |                     | 0                            |                                                                                                    |                                                                                                    |                                                                                                    |                                                                                                    |                                                                                                    | 802 11 ahan                                                                                                    |                                                                                                    | 00:0e                                                                                                    |
|     |                     |                              |                                                                                                    |                                                                                                    |                                                                                                    |                                                                                                    |                                                                                                    |                                                                                                    |                                                                                                    | 00:0e                                                                                                    |
| -   |                     |                              |                                                                                                    |                                                                                                    |                                                                                                    |                                                                                                    |                                                                                                    |                                                                                                    |                                                                                                    | 00:19                                                                                                    |
| -   |                     |                              |                                                                                                    |                                                                                                    |                                                                                                    |                                                                                                    |                                                                                                    |                                                                                                    |                                                                                                    | 00:0e                                                                                                    |
|     |                     | 157                          | stal234                                                                                                    | iedwav-                                                                                                    | wpa2-x2048-4                                                                                                    |                                                                                                    | 0.0.0.0                                                                                                    | AUTO 20                                                                                                    | 0 dBm                                                                                                    | 00:0e                                                                                                    |
|     |                     | 157                          | stal235                                                                                                    |                                                                                                    | wpa2-x2048-4                                                                                                    |                                                                                                    | 0.0.0.0                                                                                                    | AUTO 20                                                                                                    |                                                                                                    | 00:0e                                                                                                    |
|     | to the state of the | 157                          | stal236                                                                                                    |                                                                                                    | wpa2-x2048-4                                                                                                    |                                                                                                    | 0.0.0.0                                                                                                    | AUTO 20                                                                                                    |                                                                                                    | 00:0e                                                                                                    |
|     | wiphy0              |                              |                                                                                                    |                                                                                                    |                                                                                                    |                                                                                                    | 0.0.0.0                                                                                                    | AUTO 20                                                                                                    |                                                                                                    |                                                                                                    |
|     | mer:                | 10.253.1.30:1 mer: medium (8 | 10.253.1.30:1<br>mer: medium (8 s) ▼<br>I Parent Dev Channel<br>✓ wiphy3 1<br>✓ wiphy1 157<br>✓ wiphy2 0<br>✓ wiphy2 0<br>✓ wiphy0 157<br>✓ wiphy0 157<br>✓ wiphy0 157<br>✓ wiphy0 157<br>✓ wiphy0 157<br>✓ wiphy2 0 | 10.253.1.30:1       Sniff Pacl         mer:       medium       (8 s)       ▲         Image:       medium       (8 s)       ▲         Image:       wiphy3       Image:       Man3         ✓       wiphy1       157       wlan3         ✓       wiphy0       157       wlan0         ✓       wiphy0       157       sta0000         ✓       wiphy0       157       sta0001         ✓       wiphy0       157       sta2000         ✓       wiphy0       157       sta20002         ✓       wiphy2       0       sta2002         ✓       wiphy2       0       sta2002         ✓       wiphy0       157       sta001         ✓       wiphy0       157       sta0001         ✓       wiphy0       157       sta2002         ✓       wiphy0       0       wiphy0         ✓       0       wiphy0       157 | 10.253.1.30:1       Sniff Packets       ✓ Down         mer:       medium       (8 s)       ▲ Apply       ∨RF         All Ethernet Interface       All Ethernet Interface         I       Parent Dev       Channel       Alias       SSID         ✓       wiphy3       1       wlan3       ✓         ✓       wiphy0       157       wlan0       ✓         ✓       wiphy0       157       sta0000       jedway-wpa2-x2ada         ✓       wiphy0       157       sta0000       jedway-wp         ✓       wiphy0       157       sta0000       jedway-wp         ✓       wiphy0       157       sta0002       jedway-wp         ✓       wiphy0       157       sta0002       jedway-wp         ✓       wiphy0       157       sta0002       jedway-wp         ✓       wiphy2       0       sta2002       jedway-wp         ✓       wiphy2       0       sta2002       jedway-wp         ✓       wiphy0       0       wiphy0       intace         ✓       0       wiphy0       intace       wiphy0         ✓       0       wiphy0       intace       wiphy0 | 10.253.1.30:1       Sniff Packets       ✓ Down 1 Clear         mer:       medium (8 s)       ▲ Apply       ∨RF ↓       D         All Ethernet Interfaces (Ports) for       ✓       All Ethernet Interfaces (Ports) for         ✓       wiphy3 1       wlan3         ✓       wiphy0 157       wlan0         ✓       wiphy0 157       sta0000         ✓       wiphy0 157       sta0001         ✓       wiphy0 157       sta0002         ✓       wiphy0 157       sta0002         ✓       wiphy0 157       sta0002         ✓       wiphy0 157       sta0002         ✓       wiphy0 157       sta0002         ✓       wiphy0 157       sta00048-4-4         ✓       wiphy0 157       sta0002         ✓       wiphy0 157       sta00048-4-4         ✓       wiphy0 157       sta0002         ✓       yedway-wpa2-x2048-4-1         ✓       wiphy2 0       sta2002         ✓       yedway-wpa2-x2048-4-1         ✓       wiphy0         0       wiphy0         0       wiphy0         0       wiphy0         0       wiphy0         0 | 10.253.1.30:1     Sniff Packets     ✓ Down     1     Clear Counters       mer:     medium     (8 s)     ▲ Apply     ∨RF     I     Display       All Ethernet Interfaces (Ports) for all Resources.       I     Parent Dev     Channel     Alias     SSID     AP       ✓ wiphy3     1     wlan3     Not-Associate       ✓ wiphy0     157     wlan0     Not-Associate       ✓ wiphy0     157     sta0000     jedway-wpa2-x2048-44     Not-Associate       ✓ wiphy0     157     sta0000     jedway-wpa2-x2048-44     Not-Associate       ✓ wiphy0     157     sta0000     jedway-wpa2-x2048-44     Not-Associate       ✓ wiphy0     157     sta0002     jedway-wpa2-x2048-44     Not-Associate       ✓ wiphy0     157     sta0002     jedway-wpa2-x2048-44     Not-Associate       ✓ wiphy2     0     sta2002     jedway-wpa2-x2048-44     Not-Associate       ✓ wiphy2     0     sta2002     jedway-wpa2-x2048-44     Not-Associate       ✓ wiphy2     0     sta2002     jedway-wpa2-x2048-44     Not-Associate       ✓ wiphy2     0     sta2002     jedway-wpa2-x2048-44     Not-Associate       ✓ wiphy2     0     wiphy0     0     wiphy0       0     wiphy0< | 10.253.1.30:1       Sniff Packets       ✓ Down       1       Clear Counters       Reset Port         mer:       medium       (8 s)       Apply       VRF       I       Display       Create         All Ethernet Interfaces (Ports) for all Resources.       All Ethernet Interfaces (Ports) for all Resources.       IP         I       Parent Dev       Channel       Alias       SSID       AP       IP         ✓ wiphy3       1       wlan3       Not-Associated       0.0.00         ✓ wiphy0       157       wlan0       Not-Associated       0.0.00         ✓ wiphy0       157       sta0000       jedway-wpa2-x2048-44-Not-Associated       0.0.00         ✓ wiphy0       157       sta0001       jedway-wpa2-x2048-44-Not-Associated       0.0.00         ✓ wiphy0       157       sta0002       jedway-wpa2-x2048-44-Not-Associated       0.0.00         ✓ wiphy0       157       sta0002       jedway-wpa2-x2048-44-Not-Associated       0.0.00         ✓ wiphy2       0       sta2002       jedway-wpa2-x2048-44-Not-Associated       0.0.00         ✓ wiphy2       0       sta2002       jedway-wpa2-x2048-41-Not-Associated       0.0.00         ✓ wiphy2       0       sta2002       jedway-wpa2-x2048-41-Not-Associated | 10.253.1.30:1       Sniff Packets       ✓ Down       1       Clear Counters       Reset Port       Delete         mer:       medium       (8 s)       ▲ Apply       VRF       I       Display       Create       Modify       Bat         All Ethernet Interfaces (Ports) for all Resources.       All Ethernet Interfaces (Ports) for all Resources.       APP       IP       Mode         ✓ wiphy3       1       wlan3       Not-Associated       0.0.0.0       AUTO 20         ✓ wiphy0       157       wlan0       Not-Associated       0.0.0.0       AUTO 20         ✓ wiphy0       157       sta0000       jedway-wpa2-x2adasdasd048-44       Not-Associated       0.0.0.0       AUTO 20         ✓ wiphy0       157       sta0001       jedway-wpa2-x2048-44       Not-Associated       0.0.0.0       AUTO 20         ✓ wiphy0       157       sta0001       jedway-wpa2-x2048-44       Not-Associated       0.0.0.0       AUTO 20         ✓ wiphy0       157       sta0001       jedway-wpa2-x2048-44       Not-Associated       0.0.0.0       AUTO 20         ✓ wiphy2       0       sta2002       jedway-wpa2-x2048-44       Not-Associated       0.0.0.0       AUTO 20         ✓ wiphy2       0       sta2002       jedway-wpa2-x2 | 10.253.1.30:1       Sniff Packets       ✓ Down       1       Clear Counters       Reset Port       Delete         mer:       medium       (8 s)       Apply       VRF       T       Display       Create       Modify       Batch Modify         All Ethernet Interfaces (Ports) for all Resources.       All Ethernet Interfaces (Ports) for all Resources.       IP       Mode       Signal         ✓       wiphy3       1       wlan3       Not-Associated       0.0.0.0       AUTO 20       0 dBm         ✓       wiphy0       157       wlan0       Not-Associated       0.0.0.0       AUTO 20       0 dBm         ✓       wiphy0       157       sta0001       jedway-wpa2-x2048-44       Not-Associated       0.0.0.0       AUTO 20       0 dBm         ✓       wiphy0       157       sta0001       jedway-wpa2-x2048-44       Not-Associated       0.0.0.0       AUTO 20       0 dBm         ✓       wiphy0       157       sta0001       jedway-wpa2-x2048-44       Not-Associated       0.0.0.0       AUTO 20       0 dBm         ✓       wiphy0       157       sta0002       jedway-wpa2-x2048-44       Not-Associated       0.0.0.0       AUTO 20       0 dBm         ✓       wiphy0       157       < |

For more information see Ports (Interfaces)

## C. Layer-3 tab, L3 Endps tab:

The *Layer-3* tab are where Layer-3 WiFIRE traffic connections are made, started, stopped, modified, and displayed. Each cross-connects have 2 endpoints each. These endpoints and the traffic/data associated with them are found and elaborated under the *L3 Endps* tab in the GUI. Please visit the introduction to Layer-3 Cross-Connects, linked below, for a general overview.

| 2                                        |                   |                     |                 | LA                    | Nforge Managei | Version(5.2.1              | 3)          |               |             |             | ↑ □     |
|------------------------------------------|-------------------|---------------------|-----------------|-----------------------|----------------|----------------------------|-------------|---------------|-------------|-------------|---------|
| ontrol <u>R</u> epo                      | rting <u>T</u> ea | ar-Off <u>I</u> nfo | <u>P</u> lugins |                       |                |                            |             |               |             |             |         |
|                                          |                   |                     |                 |                       |                | Stop All                   | I R         | estart Manage | er          | Refres      | n HELF  |
| Attenuators                              | File-IO<br>Status | Layer-4             | Test Mgr        | Test Group<br>Layer-3 | Resource Mgr E | vent Log Alerts<br>L3 End  | Port Mgr    | Messages      |             | WanLinks    |         |
|                                          | Status            |                     |                 | Layer-5               |                | L5 ENG                     | ips         |               |             | WariLinks   |         |
|                                          | Rpt Timer         | fact                | (1 s) 🔻         | Go Test Mar           | ager all       | <ul> <li>Select</li> </ul> | All Sta     | t Stop        | Ouiesce     | Clear       |         |
|                                          | npt ninei         |                     | (15)            | GO TEST Mai           | lager all      |                            |             | c Scop        | Quicace     | cicui       |         |
|                                          | View              | 0 - 200             |                 |                       | Go             |                            | Display     | Create M      | odify       | Delete      |         |
|                                          | 1000              | 0 - 200             |                 |                       | 00             |                            | Jopidy      |               | Joury       | Delete      |         |
| Cross Connects for Selected Test Manager |                   |                     |                 |                       |                |                            |             |               |             |             |         |
|                                          |                   |                     |                 |                       |                |                            | -           |               |             |             |         |
| Name                                     | Туре              | State               | Pkt Rx A → B    | Pkt Rx A ← B          | Rate A → B     | Rate A ← B                 | Rx Drop % A | Rx Drop % B   | Drop Pkts A | Drop Pkts B | Avg RTT |
| kcdx-1                                   | LF/UDP            | Run                 | 17,294          | 17,549                | 9,998,239      | 9,997,437                  | 0           | 0             | 0           | 0           | 1       |
| cdx-10                                   | LF/UDP            | Run                 | 17,377          | 17,716                | 9,997,632      | 9,996,340                  | 0           | 0             | 0           | 0           | 0       |
| cdx-2                                    | LF/UDP            | Run                 | 17,548          | 17,802                | 9,997,351      | 9,996,964                  | 0           | 0             | 0           | 0           | 0       |
| cdx-3                                    | LF/UDP            | Run                 | 17,633          | 17,802                | 9,997,891      | 9,996,964                  | 0           | 0             | 0           | 0           | 0       |
| cdx-4                                    | LF/UDP            | Run                 | 17.633          | 17,802                | 9,997,891      | 9,996,964                  | 0           | 0             | 0           | 0           | 1       |
| cdx-5                                    | LF/UDP            | Run                 | 17,718          | 17,036                | 9,997,947      | 9,992,326                  | 0           | 0             | 0           | 0           | 1       |
| cdx-6                                    | LF/UDP            | Run                 | 17,718          | 17,044                | 9,997,947      | 9,997,018                  | 0           | 0             | 0           | 0           | 1       |
| cdx-7                                    | LF/UDP            |                     | 17,718          | 17.044                | 9,997,947      | 9,997,018                  | 0           | 0             | 0           | 0           | 1       |
| cdx-8                                    | LF/UDP            |                     | 17,718          | 17,044                | 9,997,947      | 9,997,516                  | 0           |               | 0           | 0           | 1       |
|                                          | 15000             |                     | 17 710          | 17044                 | 0.007.047      | 0.007.010                  |             |               | -           | 0           |         |
| ( <sup>1</sup>                           |                   |                     |                 |                       |                |                            |             |               |             |             |         |

For more information see Layer-3 Cross-Connects (FIRE)

#### D. Layer 4-7 tab:

The 'Layer 4-7' tab is currently where *Layer-4* HTTP, HTTPS, FTP, FTPS, TFTP, SCP and SFTP endpoints are made. These are stateful protocols that will communicate properly with third-party servers. FTP, FTPS, TFTP, SCP and SFTP can upload and download, and the other protocols are only for downloading. The Layer 4-7 tab is used to manage Layer 4-7 endpoints.

|                                                               | oorting <u>T</u> ea                                        |                                                          |                     |                       |                          |                                         |              |                  |                  |                       |                  |
|---------------------------------------------------------------|------------------------------------------------------------|----------------------------------------------------------|---------------------|-----------------------|--------------------------|-----------------------------------------|--------------|------------------|------------------|-----------------------|------------------|
|                                                               |                                                            |                                                          |                     |                       |                          | Stop All                                | Re           | estart Manager   | r                | Refresh               | 1 HEL            |
| Layer-4 (                                                     | Generic T                                                  | est Mgr 🛛 I                                              | Resource M          | Agr Serial            | Snans PPP                | -Links Ev                               | ent Log 🛛 Al | erts Port Me     | ar Messaa        | 05                    |                  |
| Status                                                        | Layer-3                                                    | L3 Endps                                                 |                     |                       | olP/RTP End              |                                         | ageddon      | WanLinks         |                  | n-Domains             | File-IO          |
| Status                                                        | Luyer 5                                                    | Lo Enaps                                                 | von                 | ,                     | on / Kir End             | /////////////////////////////////////// | ugcuuon      | maneniks         | comstor          | Domains               | The to           |
| Rpt Timer:                                                    | fast (1                                                    | s) 🔻                                                     | Go Test M           | Manager all           | -                        |                                         | Select All   | Start            | Stop Q           | uiesce                | Clear            |
|                                                               |                                                            | -/                                                       |                     |                       |                          |                                         |              |                  |                  |                       |                  |
| View                                                          | 0 - 200                                                    |                                                          |                     | 🔻 Go                  |                          | Dis                                     | splay Cr     | eate Moo         | lify Bat         | ch Modify             | Delete           |
|                                                               |                                                            |                                                          |                     |                       |                          |                                         |              |                  |                  |                       |                  |
|                                                               |                                                            |                                                          |                     | ——Layer-              | -4 Endpoints             | for Selected                            | Test Manage  | r                |                  |                       |                  |
| Name                                                          | EID                                                        | Type                                                     | Status              | Total-URLs            | URLs/s                   | Bytes-RD                                | Bytes-WR     | Tx Rate          | Tx Rate(1)       | Rx Rate               | Rx Rate(1)       |
| tp-lb-1                                                       | 1.1.18 L <sup>2</sup>                                      | l/Gen Sto                                                | pped                | 0                     | 0                        | 0                                       | 0            | 0                | 0                | 0                     | 0                |
| th-in-t                                                       |                                                            |                                                          |                     |                       | 0.143                    | 307,084                                 | 0            | 0                | 0                | 50,211                | 50,338           |
|                                                               | 1.1.0.62 L4                                                | i/Gen Ru                                                 | n                   |                       | 0.145                    | 507,004                                 | 0            | 0                | 0                | 20,222                |                  |
| ,<br>joogle-0                                                 |                                                            | i/Gen Ru<br>i/Gen Ru                                     |                     | / 8                   | 0.143                    | 333,384                                 | 0            | 0                | 0                | 54,177                | 54,280           |
| joogle-0<br>joogle-0                                          | 1.1.0.63 L4                                                |                                                          | n                   | 8                     |                          |                                         | -            | -                | -                |                       | 54,280<br>52,476 |
| google-O<br>google-O<br>google-O                              | 1.1.0.63 L4                                                | I/Gen Ru<br>I/Gen Ru                                     | n                   | 7<br>8<br>7<br>0      | 0.163                    | 333,384                                 | 0            | 0                | 0                | 54,177                |                  |
| joogle-0<br>joogle-0<br>joogle-0<br>joogle-0                  | 1.1.0.63 L4<br>1.1.0.64 L4                                 | I/Gen Ru<br>I/Gen Ru<br>I/Gen Un                         | n<br>n              | 7<br>8<br>7<br>0<br>0 | 0.163<br>0.142           | 333,384<br>322,814                      | 0            | 0                | 0                | 54,177                |                  |
| oogle-0<br>oogle-0<br>oogle-0<br>oogle-0<br>oogle-0           | 1.1.0.63 L4<br>1.1.0.64 L4<br>1.1.47.65 L4<br>1.1.48.66 L4 | I/Gen Ru<br>I/Gen Ru<br>I/Gen Un<br>I/Gen Un             | n<br>n<br>initializ | 7                     | 0.163<br>0.142<br>0      | 333,384<br>322,814<br>0                 | 0            | 0                | 0                | 54,177<br>52,466<br>0 | 52,476<br>0      |
| 100001e-0<br>100001e-0<br>100001e-0<br>100001e-0<br>100001e-0 | 1.1.0.63 L4<br>1.1.0.64 L4<br>1.1.47.65 L4                 | 4/Gen Ru<br>4/Gen Ru<br>4/Gen Un<br>4/Gen Un<br>4/Gen Un | n<br>n<br>initializ | 7<br>0<br>0           | 0.163<br>0.142<br>0<br>0 | 333,384<br>322,814<br>0<br>0            | 0<br>0<br>0  | 0<br>0<br>0<br>0 | 0<br>0<br>0<br>0 | 54,177<br>52,466<br>0 | 52,476<br>0<br>0 |

For more information see Layer 4-7

#### E. Resource Mgr tab:

The *Resource Mgr* tab displays information on all Resources discovered by the LANforge server and provides the ability to perform system functions on selected machines (one or more). The definition of a resource is a LANforge machine that belongs to a numbered realm. The realm 255 is always a stand-alone realm while the realm resource 1 is the manager. The Resource Mgr tab displays LANforge servers in the same realm. LANforge systems have to be manually numbered, two LANforge systems with the same resource ID will confuse the manager resource. Please visit the link below for more information on the *Resource Mgr* 

|                                                          | porting <u>r</u>                  | ear-Off                                        | neip                      |             |                |                    |             |              |            |                  |                  |
|----------------------------------------------------------|-----------------------------------|------------------------------------------------|---------------------------|-------------|----------------|--------------------|-------------|--------------|------------|------------------|------------------|
|                                                          |                                   |                                                |                           |             |                | Stop Al            | R           | estart Manag | er         | Refres           | h HELF           |
| Layer-4                                                  | Generic                           | Test Mgr                                       | Resource                  | Mgr Serial  | Spans PPP      | -Links Ev          | ent Log A   | lerts Port M | Mgr Messa  | aes              |                  |
| Status                                                   | Layer-3                           | L3 En                                          |                           |             | olP/RTP End    |                    | nageddon    | WanLinks     | Collisio   | n-Domains        | File-IO          |
| Rpt Timer:                                               | fast (                            | (1 s)                                          | ▼ Go Test                 | Manager all | -              |                    | Select All  | Start        | Stop       | Quiesce          | Clear            |
| View                                                     | 0 - 200                           |                                                |                           | ▼ Go        |                | Di                 | splay C     | reate Mo     | odify Ba   | tch Modify       | Delete           |
|                                                          |                                   |                                                |                           | Layer       | -4 Endpoints   | for Selected       | Test Manag  | er           |            |                  |                  |
| Name                                                     | EID                               | Type                                           | Status                    | Total-URLs  | URLs/s         | Bytes-RD           | Bytes-WR    | Tx Rate      | Tx Rate(1) | Rx Rate          | Rx Rate(1)       |
| tp-lb-1                                                  | 1.1.18                            | L4/Gen                                         | Stopped                   | 0           | 0              | 0                  | 0           | 0            | 0          | 0                | 0                |
|                                                          |                                   | 14/5                                           | Run                       | 7           | 0.143          | 307,084            | 0           | 0            | 0          | 50,211           | 50,338           |
| joogle-0                                                 | 1.1.0.62                          | L4/Gen                                         | Run                       | /           |                |                    |             |              |            |                  |                  |
|                                                          |                                   | L4/Gen                                         | Run                       | 8           | 0.163          | 333,384            | 0           | 0            | 0          | 54,177           | 54,280           |
| google-0                                                 | 1.1.0.63<br>1.1.0.64              | L4/Gen<br>L4/Gen                               | Run<br>Run                | 8           | 0.163<br>0.142 | 333,384<br>322,814 | 0           | 0            | 0          | 54,177<br>52,466 | 54,280<br>52,476 |
| google-0<br>google-0<br>google-0                         | 1.1.0.63                          | L4/Gen<br>L4/Gen                               | Run                       | 7<br>0      |                |                    | 0<br>0<br>0 | -            | -          |                  | · · · · ·        |
| google-0<br>google-0                                     | 1.1.0.63<br>1.1.0.64              | L4/Gen<br>L4/Gen<br>L4/Gen                     | Run<br>Run                | 7           | 0.142          | 322,814            | 0<br>0<br>0 | 0            | 0          | 52,466           | 52,476           |
| google-0<br>google-0<br>google-0<br>google-0<br>google-0 | 1.1.0.63<br>1.1.0.64<br>1.1.47.65 | L4/Gen<br>L4/Gen<br>L4/Gen<br>L4/Gen<br>L4/Gen | Run<br>Run<br>Uninitializ | 7<br>0      | 0.142<br>0     | 322,814<br>0       | 0           | 0            | 0          | 52,466<br>0      | 52,476_<br>0     |

For more information see Resources (Data Generator Machines)

#### F. Messages, Warnings, Wifi-Messages Mgr tab:

The *Messages, Warnings* and *Wifi-Messages* tab are all tabs that should be open at all times. All these tabs contain important information about the LANforge GUI Interface. The *Messages* tab displays detailed CLI command feedback from the LANforge Server. When scripting, command failures can be shown here. If <u>any</u> one of these 3 tabs are highlighted/have a yellow background in the tab bar, there is a new update in that yellowed tab.For information on any other tabs, besides the ones mentioned above, please visit the link below *LANforge-GUI User Guide: Tab Display Preferences* for further tab descriptions.

| LANforge Manager Version(5.4.3)                                                                                                    |          |
|----------------------------------------------------------------------------------------------------|----------|
| Control Reporting Windows Info Tests                                                                                                    |          |
| Chamber View Stop All Restart Manager Refresh                                                                                                    | HELP     |
| Generic Resource Mgr DUT Profiles Traffic-Profiles Alerts Messages Warnings + Wifi-Messages                                                                                                    |          |
| Status Port Mgr Layer-3 L3 Endps Layer 4-7 Armageddon WanLinks VolP/RTP VolP/RTP Endps                                                                                                    | File-I0  |
|                                                                                                    |          |
| Save Clear Text                                                                                                    |          |
| Welcome to the LANforge GUI Manager.<br>This page will contain miscellaneous information from the server.                                                                                                    | <b>^</b> |
| Tue Dec 29 15:33:02 PST 2020: Welcome to LANforge. Enter 'help' for more information.<br>Tue Dec 29 15:33:02 PST 2020:                                                                                                    |          |
| Tue Dec 29 15:33:02 PST 2020: ### LICENSE INFORMATION                                                                                                    |          |
| Version: 5.4.3 Compiled on: Wed Dec 2 11:01:16 PST 2020                                                                                                    |          |
| By: greearb On machine: Linux v-f24-64 4.10.17-100.fc24.x86_64 x86_64<br>Platform: Linux 64-bit                                                                                                    |          |
| Licenses: Shelves: 2 Cards: 10 Ports: 10000 Active Ports: 64000 Fire-CX: 64000<br>Wanlinks: 66000 WI-2m: 66000 WI-45m: 6600 WI-0EM100: 0 WI-155m: 6600 WI-1g: 60 WI-10g: 16<br>WanPaths: 6400 Armageddon: 6600 VOIP: 6400 Secondary-18: 64000 |          |
| 80211AC-Radios: 64000 TR-398: 0<br>RFGEN: 0<br>LLANforge Licenses expire in: 32 days.                                                                                                    |          |
| Current use: Ports: 1 IPs: 0 Fire-CX: 0 Armageddon: 0 V0IP: 0                                                                                                    |          |
| WL-2m: 0 WL-45m: 0 WL-165m: 0 WL-165m: 0 WL-106: 0                                                                                                    |          |
| WanPaths: 0 80211AC-Radios: 0<br>L'ANforse Support and Software Uporades expire in: 32 days.                                                                                                    |          |
| Tue Dec 29 15:33:02 PST 2020:                                                                                                    |          |
| Tue Dec 29 15:33:02 PST 2020·>>R5LT: 252 Cmd: 'show_clients'<br>Tue Dec 29 15:33:02 PST 2020·>>R5LT: 192 Cmd: 'who'                                                                                                    |          |
| Tue Dec 29 15:33:02 PST 2020: >>RSLT: 3542 Cmd: Who<br>Tue Dec 29 15:33:02 PST 2020: >>RSLT: 3542 Cmd: 'show dbs'                                                                                                    |          |
| Tue Dec 29 15:33:02 PST 2020: >>RSLT: 0 Cmd: 'license' "NA' yes'                                                                                                    |          |
| Tue Dec 29 15:33:02 PST 2020: >>RSLT: 0 Cmd: 'show_vr' 'ALL' 'ALL'                                                                                                    |          |
| Tue Dec 29 15:33:02 PST 2020·>>R5LT:0 C md: 'show_vrcx' 'ALL' 'ALL'<br>Tue Dec 29 15:33:02 PST 2020·>>R5LT:25C Cmd: 'show_vlents'                                                                                                    |          |
| Tue Dec 29 15:3:02 PST 2020: >>RSLT: 192 Cmd: Who'                                                                                                    |          |
| Tue Dec 29 15:33:02 PST 2020: >>RSLT: 0 Cmd: 'show_alerts'                                                                                                    |          |
| Tue Dec 29 15:33:02 PST 2020: New Setting: IsBrief: 1                                                                                                    |          |
| Tue Dec 29 15:33:02 P5T 2020: Push_Endp_Rptsflag set to:0<br>Tue Dec 29 15:33:02 P5T 2020: Push_All Rotsflag set to:0                                                                                                    |          |
| Tue Dec 29 15:35:02 Foi Z020: rusn_wii xpts nag set to: 0<br>Tue Dec 29 15:37:57 Foi Z020: Adding new endopint.                                                                                                    |          |
| Tue Dec 29 15:37:57 PST 2020: Setting Rate: VTsta0000-0-A min: 256000 max: 0                                                                                                    |          |
| Tue Dec 29 15:37:57 PST 2020: Setting Payload Size: Shelf: 1 Card: 1 Port: 65535 Endpoint: 142 Type: LANFORGE_UDP min: -1 max: 0 Checksum: NA                                                                                                 |          |
| Tue Dec 29 15:37:57 PST 2020: Endpoint values have been set.                                                                                                    |          |
| Tue Dec 29 15:37:57 PST 2020: Adding new endpoint.                                                                                                    | -        |
|                                                                                                    |          |
| Input:                                                                                                    |          |
|                                                                                                    |          |
| Logged in to: localhost:4002 as: Admin                                                                                                    |          |

For more information see Tab Display Preferences

### G. Using Netsmith tab:

In the LANforge GUI, on the *Status* page there is a small button named *Netsmith*. It is a tool used to help visualize the relationships of ports and cross connects defined in the resource you are viewing. There is a separate *Netsmith* view for each LANforge resource in your realm. There are several ways to edit the GUI objects in *Netsmith*, display the different up-to-date connections in the GUI, and what is shown in *Netsmith*. Please visit the link below to understand how to use *Netsmith* in greater detail.

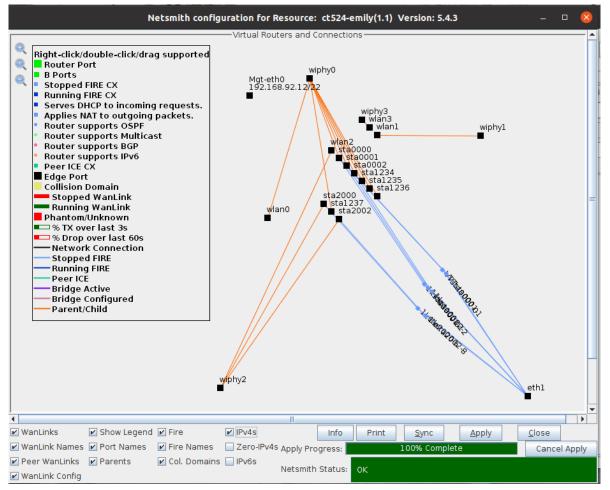

For more information see Netsmith: Virtual Network Configurator

## 4. Station Creation:

Please visit Step 1 of the following cookbook below to learn how to Create a Station in the LANforge-GUI. Please visit the link at the bottom of this section on how to script a station in the GUI.

#### A. Searching for Active SSIDS & Connecting to a Particular SSID:

Often times, there may be an active network around, but the LANforge GUI does not have the network registered as "able to be connected to". To allow this network to be recognized, one must **scan** in the GUI object's settings to make sure that the object sees this network.

See below for an example:

I. Double-click or select *Modify* on a station in the Port Mgr to pop up *Configure Settings* window.

|                                | LANforg              | je Manager       | Version(5.       | 4.3) +cl      | i-sock          |                 | $\odot$            | $\odot$ |
|--------------------------------|----------------------|------------------|------------------|---------------|-----------------|-----------------|--------------------|---------|
| Control Reporting Windows Info | Tests                |                  |                  |               |                 |                 |                    |         |
|                                | Chamber <u>V</u> iew | N                | <u>S</u> top All | Res           | start Manager   |                 | <u>R</u> efresh    | HELP    |
|                                |                      | Stations DU      |                  |               | Warnings +      | Wifi-Messages   | -                  |         |
| Status Port Mgr Layer-         | 3 L3 Endps           | Layer 4-7        | Armagedo         | don           | WanLinks        | Attenuators     | RF-Gene            | rator   |
| Disp: 192.168.92.14:1          | Sniff Packets        | 🗹 Down           | 1 Clear C        | ounters       | Reset Port      | Dele <u>t</u> e |                    |         |
| Rpt Timer: medium (8 s) 🔻      | Apply                | VRF              | I Dis            | p <u>l</u> ay | Cr <u>e</u> ate | Modify          | <u>B</u> atch Modi | fy      |
|                                | All Eth              | nernet Interface | s (Ports) for a  | Il Resource   |                 |                 |                    |         |

II. However, the GUI isn't registering that as a proper network because selecting *Display Scan*, *Scan*, and *Sync* in the *Configure Settings* shows no networks are found and discovered in the GUI.

|      | sti     | a0 (ct524-geni | a) Configu | re Settinas   |             | $(\mathbf{v})$ |        |      |                 |
|------|---------|----------------|------------|---------------|-------------|----------------|--------|------|-----------------|
| 0    |         |                | wi         | phy0 Scan Res | ults        |                |        |      | $\sim$ $\times$ |
| SSID | Channel | Info           | Auth       | BSS           | Signal      | Frequency      | Beacon | Age  |                 |
|      |         |                |            |               |             |                |        |      | -               |
|      |         |                |            |               |             |                |        |      |                 |
|      |         |                |            |               |             |                |        |      |                 |
|      |         |                |            |               |             |                |        |      |                 |
|      |         |                |            |               |             |                |        |      |                 |
|      |         |                |            |               |             |                |        |      |                 |
|      |         |                |            |               |             |                |        |      |                 |
|      |         |                |            |               |             |                |        |      |                 |
|      |         |                |            |               |             |                |        |      |                 |
|      |         |                |            |               |             |                |        |      |                 |
|      |         |                |            |               |             |                |        |      |                 |
|      |         |                |            |               |             |                |        |      |                 |
|      |         |                |            |               |             |                |        |      |                 |
|      |         |                |            |               |             |                |        |      |                 |
|      |         |                |            |               |             |                |        |      |                 |
|      |         |                |            |               |             |                |        |      |                 |
|      |         |                |            |               |             |                |        |      |                 |
|      |         |                |            |               |             |                |        |      |                 |
|      |         |                |            |               |             |                |        |      |                 |
|      |         |                |            |               |             |                |        |      |                 |
|      |         |                |            |               |             |                |        |      |                 |
|      |         |                |            |               |             |                |        |      |                 |
|      |         |                |            |               |             | $\frown$       |        |      |                 |
|      |         |                |            | 🗌 Pa          | us <u>e</u> | Sc <u>a</u> n  |        | Sync | Close           |
| L    |         |                |            |               |             |                |        |      |                 |

III. Type in the desired SSID, Key/Phrase, and select the appropriate Security to be used (WPA/WPA2/WPA3... etc) located within the *WiFi Settings* panel (shown below). Select *Apply. Apply* will trigger the LANforge GUI to start searching for currentlyactive SSIDs.

| 0                    | sta0 (c                                                                                                    | t524-genia) Conf                                                            | igure Settings    | $\odot$ $\otimes$ $\otimes$   |
|----------------------|----------------------------------------------------------------------------------------------------|-----------------------------------------------------------------------------|-------------------|-------------------------------|
|                      |                                                                                                    | Port Status Informa<br>DWN LINK-DOWN GRO NONE<br>ort Type: WIFI-STA Parent: |                   |                               |
|                      |                                                                                                    | Port Configurab                                                             | les               |                               |
| Standard Configurati | on Advanced                                                                                                    | Configuration Misc                                                          | Configuration     | Corruptions Custom WiFi       |
| Enable               |                                                                                                    | General In                                                                  | terface Settings  |                               |
| Set MAC              | Down                                                                                                    | Aux-Mgt                                                                     | DHCP Hostname:    | None                          |
| Set TX Q Len         | DHCP-IPv <u>6</u>                                                                                               | DHCP Release                                                                | DHCP Vendor ID:   | None                          |
| Set Offload          | DHCP-IPv4                                                                                                    | Secondary-IPs                                                               | DHCP Client ID:   | None                          |
| Set PROMISC          | DNS Servers:                                                                                                    | BLANK                                                                       | Peer IP:          | NA                            |
|                      | I <u>P</u> Address:                                                                                             | 0.0.0.0                                                                     | Global IPv6:      | AUTO                          |
| Services             | IP Mask:                                                                                                    | 0.0.0.0                                                                     | Link IPv6:        | AUTO                          |
| HTTP                 | Gateway IP:                                                                                                    | 0.0.0.0                                                                     | IPv6 GW:          | AUTO                          |
| FTP                  | Alias:                                                                                                    |                                                                             | MTU:              | 1500                          |
| DNS                  | MAC Addr:                                                                                                    | 00:0e:8e:4e:3b:47                                                           | TX Q Len          | 1000                          |
| RADIUS               | Rpt Timer:                                                                                                    | medium (8 s) 👻                                                              | WiFi Bridge:      | NONE                          |
| IPsec-Upstream       | IPSec GW:                                                                                                    | 0.0.0.0                                                                     | IPSec Password:   |                               |
|                      | IPSec Local ID.:                                                                                                |                                                                             | IPSec Remote ID.: |                               |
| Low Level            | il occ cocarion                                                                                                 | 14/15                                                                       | i Settings        |                               |
|                      | SSID: je                                                                                                    | dway-wpa2-x2048-5-:                                                         |                   |                               |
| TS0 Enabled          |                                                                                                    | 2 1                                                                         |                   |                               |
| UFO Enabled          |                                                                                                    | dway-wpa2-x2048-5-1                                                         |                   |                               |
| GS0 Enabled          | Freq/Channel: 5                                                                                                 |                                                                             | Rate: OS Def      | ault                          |
| LRO Enabled          | The second second second second second second second second second second second second second second second se | 12 🗌 WPA <u>3</u> 🗌 OSEN                                                    |                   |                               |
| 🖌 GRO Enabled        | Disable <u>H</u> T4                                                                                             | 0 📃 <u>E</u> nable VHT160                                                   | Disable SGI       |                               |
|                      |                                                                                                    |                                                                             |                   |                               |
|                      |                                                                                                    |                                                                             | -                 |                               |
| Print Display        | Probe                                                                                                    | Display Scan                                                                | Sync Ap           | ply <u>O</u> K <u>C</u> ancel |

IV. Then, select Display Scan in the bottom bar, as highlighted in the picture above. Something similar to the Window in the picture below will pop up. Then click on Scan (circled below) and Sync. Now, the most recent active networks should be scanned and displayed in a similar window to below by the GUI. The example below indicates that the radio (wiphy0) has now found current, active networks. Also, the far right corner of the table displays the age of the networks, so if the Age is too old after the recent scanning, it might be time to restart the network or pick a new network.

**Note:** If there are no scan results, the radio is probably set to a specific channel. The radio channel configuration may need to be changed or the object must be created on a different radio.

|  | 0                    |         |                |           | phv0 Scan Resu    | lte        |               |     |          | <ul> <li>•</li> </ul> |   |
|--|----------------------|---------|----------------|-----------|-------------------|------------|---------------|-----|----------|-----------------------|---|
|  |                      |         |                |           |                   |            |               |     | $\frown$ | Ŭ                     | 1 |
|  | SSID                 | Channel | Info           | Auth      | BSS               | Signal     | Frequency     |     | Age      |                       |   |
|  | CBCI-31BF-2.4        | 1       | 3x3 MIMO       | WPA2      | 74:85:2a:4f:0c:38 | -78.0      |               | 100 | 46.15 s  |                       |   |
|  | CBCI-CE22-2.4        | 6       | 3x3 MIMO       | WPA WPA2  | 20:25:64:61:af:70 | -75.0      |               | 100 | 5.32 s   |                       |   |
|  | CBCI-CE22-5          | 161-    | 3x3 MIMO       | WPA WPA2  | 20:25:64:61:10:e0 | -77.0      |               | 100 | 2.79 s   |                       |   |
|  | OSEN-AP              | 157+    | 3x3 MCS 0-9 AC | OSEN      | 04:f0:21:df:42:df | -84.0      |               | 240 | 43.27 s  |                       |   |
|  | Silv-Wifi            | 11      | 2x2 MIM0       | WPA WPA2  | 24:f5:a2:6a:72:47 | -83.0      |               | 100 | 13.19 s  |                       |   |
|  | Silv-Wifi-guest      | 11      | 2x2 MIMO       | Open      | 24:f5:a2:6a:72:49 | -78.0      |               | 100 | 5.09 s   |                       |   |
|  | Success11            | 11      | 3x3 MIMO       | WPA WPA2  | c0:7c:d1:0c:bd:f8 | -79.0      |               | 100 | 26.95 s  |                       |   |
|  | XFINITY              | 161-    | 3x3 MIMO       | WPA2      | 20:25:64:61:10:e3 | -78.0      |               | 100 | 2.81 s   |                       |   |
|  | [BLANK]              | 1       | 3x3 MIMO       | WPA2      | f2:9f:c2:71:fa:8a | -55.0      |               | 100 | 5.74 s   |                       |   |
|  | [BLANK]              | 60      | 4x4 MCS 0-9 AC | WPA2      | f2:9f:c2:69:55:12 | -62.0      |               | 100 | 4.49 s   |                       |   |
|  | [BLANK]              | 6       | 4x4 MCS 0-9 AC | WPA2      | f0:9f:c2:69:55:13 | -58.0      |               | 100 | 13.48 s  |                       |   |
|  | bridged-APft         | 36+     | 3x3 MCS 0-9 AC | WPA2      | 04:f0:21:2d:29:44 | -61.0      |               | 240 | 5.05 s   |                       |   |
|  | dlink-dir878-perf    | 9       | 4x4 MCS 0-9 AC | Open      | 74:da:da:6d:73:78 | -71.0      |               | 100 | 5.22 s   |                       |   |
|  | dlink-dir878-perf-5g | 48      | 802.11a        |           | 74:da:da:6d:73:79 | -81.0      |               | 100 | 4.86 s   |                       |   |
|  | jedway-abcd          | 36+     | 3x3 MIMO       | WPA2      | 00:0e:8e:e7:7b:07 | -71.0      | 5180          | 240 | 5.05 s   |                       |   |
|  | jedway-open-1        | 1+      | 3x3 MIM0       | Open      | 00:0e:8e:78:e1:76 | -71.0      |               | 240 | 5.59 s   |                       |   |
|  | jedway-open-149      | 149+    | 3x3 MIMO       | Open      | 00:0e:8e:de:d4:e6 | -75.0      |               | 240 | 3.01 s   |                       |   |
|  | jedway-r8000-11      | 11      | 3x3 MIMO       | WPA2      | 10:0c:6b:63:1c:9e | -41.0      |               | 200 | 5.11 s   |                       |   |
|  | jedway-r8000-153     | 153-    | 3x3 MCS 0-9 AC | WPA2      | 10:0c:6b:63:1c:9f | -46.0      | 5765          | 200 | 2.95 s   |                       |   |
|  | jedway-r8000-36      | 36+     | 3x3 MCS 0-9 AC | Open      | 10:0c:6b:63:1c:9d | -60.0      | 5180          | 200 | 5.05 s   |                       |   |
|  | jedway-wep-48        | 48      | 802.11a        | WEP       | 04:f0:21:4d:9a:21 | -48.0      | 5240          | 240 | 4.86 s   |                       |   |
|  | jedway-wpa-1         | 1+      | 3x3 MIM0       | WPA       | 00:0e:8e:b9:b9:76 | -71.0      |               | 240 | 5.67 s   |                       |   |
|  | jedway-wpa2-x128     | 44+     | 3x3 MCS 0-9 AC | WPA2      | 04:f0:21:3d:66:41 | -55.0      |               | 240 | 4.93 s   |                       |   |
|  | jedway-wpa2-x204     | 1       | 3x3 MIMO       | WPA2      | 00:0e:8e:06:70:76 | -72.0      |               | 240 | 5.75 s   |                       |   |
|  | jedway-wpa2-x204     | 149     | 3x3 MIM0       | WPA2      | 00:0e:8e:ff:86:e6 | -74.0      |               | 240 | 3.01 s   |                       |   |
|  | jedway-wpa2-x204     | 161-    | 3x3 MIMO       | WPA2      | 00:0e:8e:b3:68:e7 | -75.0      |               | 240 | 2.81 s   |                       |   |
|  | jedway-wpa2-x204     | 157     | 3x3 MIMO       | WPA2      | 00:0e:8e:7b:df:9b | -73.0      |               | 240 | 2.88 s   |                       |   |
|  | jedway-wpa2-x204     | 36+     | 3x3 MIM0       | WPA2      | 00:0e:8e:e4:fa:07 | -71.0      |               | 240 | 5.05 s   |                       |   |
|  | jedway-wpa2-x64-3-1  | 48      | 3x3 MCS 0-9 AC | WPA2      | 04:f0:21:d3:8d:21 | -47.0      |               | 240 | 4.86 s   |                       |   |
|  | jedway-wpa3-1        | 1+      |                | WPA2 WPA3 | 00:0e:8e:22:e8:76 | -71.0      |               | 240 | 5.75 s   |                       |   |
|  | jedway-wpa3-44       | 44+     | 3x3 MCS 0-9 AC | WPA2 WPA3 | 04:f0:21:0a:8b:41 | -54.0      | 5220          | 240 | 4.93 s   |                       |   |
|  | muffin               | 48-     | 3x3 MCS 0-9 AC | Open      | 04:f0:21:f8:92:21 | -47.0      | 5240          | 240 | 4.86 s   |                       |   |
|  | ubnt-hd-ent          | 60      | 4x4 MCS 0-9 AC | WPA2      | f0:9f:c2:69:55:12 | -62.0      | 530           | 100 | 54 s     |                       |   |
|  |                      |         |                |           | Paus              | s <u>e</u> | Sc <u>a</u> n |     | Sync     | <u>C</u> lose         |   |
|  |                      |         |                |           |                   | _          |               |     |          |                       |   |

V. Now, close the two windows opened previously by selecting *Close*. Go back to the *Port Mgr* tab and the desired object to be connected should be connected to that SSID. In *Wifi-Messages*, there should have also been a message saying that sta0 and wiphy0 are scanning for network SSIDs. This is another indication of the LANforge scanning software retrieving local SSIDs. LANforge now concludes that it can connect to the SSID by acquiring an *AP* and *IP* in the *Port Mgr* (see circled below).

|                      | sta0    | LANfor<br>(ct524-genia) |           | r Version(5.4.)   | 3)     | $(\mathbf{v})$ |          | (•       |              |
|----------------------|---------|-------------------------|-----------|-------------------|--------|----------------|----------|----------|--------------|
| 0                    | 5140    | (ccoz+-yeilld)          |           | phy0 Scan Resu    | lts    | 00             |          |          | (            |
| SSID                 | Channel | Info                    | Auth      | BSS               | Signal | Frequency      | Beacon   | Age      |              |
| CBCI-31BF-2.4        | 1       | 3x3 MIMO                | WPA2      | 74:85:2a:4f:0c:38 | -78.0  | 2412           | 100      | AG 1.5 S |              |
| CBCI-CE22-2.4        | 6       | 3x3 MIMO                | WPA WPA2  | 20:25:64:61:af:70 | -75.0  | 2437           | 100      | 5.32 s   |              |
| CBCI-CE22-5          | 161-    | 3x3 MIMO                | WPA WPA2  | 20:25:64:61:10:e0 | -77.0  | 5805           | 100      | 2.79 s   |              |
| OSEN-AP              | 157+    | 3x3 MCS 0-9 AC          | OSEN      | 04:f0:21:df:42:df | -84.0  | 5785           | 240      | 43.27 s  |              |
| Silv-Wifi            | 11      | 2x2 MIM0                | WPA WPA2  | 24:f5:a2:6a:72:47 | -83.0  | 2462           | 100      | 13.19 s  |              |
| Silv-Wifi-quest      | 11      | 2x2 MIM0                | Open      | 24:f5:a2:6a:72:49 | -78.0  | 2462           | 100      | 5.09 s   |              |
| Success11            | 11      | 3x3 MIMO                | WPA WPA2  | c0:7c:d1:0c:bd:f8 | -79.0  | 2462           | 100      | 26.95 s  |              |
| XFINITY              | 161-    | 3x3 MIMO                | WPA2      | 20:25:64:61:10:e3 | -78.0  | 5805           | 100      | 2.81 s   |              |
| [BLANK]              | 1       | 3x3 MIMO                | WPA2      | f2:9f:c2:71:fa:8a | -55.0  | 2412           | 100      | 5.74 s   |              |
| [BLANK]              | 60      | 4x4 MCS 0-9 AC          | WPA2      | f2:9f:c2:69:55:12 | -62.0  | 5300           | 100      | 4.49 s   |              |
| IBLANKI              | 6       | 4x4 MCS 0-9 AC          | WPA2      | f0:9f:c2:69:55:13 | -58.0  | 2437           | 100      | 13.48 s  |              |
| bridged-APft         | 36+     | 3x3 MCS 0-9 AC          | WPA2      | 04:f0:21:2d:29:44 | -61.0  | 5180           | 240      | 5.05 s   |              |
| dlink-dir878-perf    | 9       | 4x4 MCS 0-9 AC          | Open      | 74:da:da:6d:73:78 | -71.0  | 2452           | 100      | 5.22 s   |              |
| dlink-dir878-perf-5a | 48      | 802.11a                 | WPA WPA2  | 74:da:da:6d:73:79 | -81.0  | 5240           | 100      | 4.86 s   |              |
| jedway-abcd          | 36+     | 3x3 MIMO                | WPA2      | 00:0e:8e:e7:7b:07 | -71.0  | 5180           | 240      | 5.05 s   |              |
| jedway-open-1        | 1+      | 3x3 MIM0                | Open      | 00:0e:8e:78:e1:76 | -71.0  | 2412           | 240      | 5.59 s   |              |
| jedway-open-149      | 149+    | 3x3 MIMO                | Open      | 00:0e:8e:de:d4:e6 | -75.0  | 5745           | 240      | 3.01 s   |              |
| edway-r8000-11       | 11      | 3x3 MIMO                | WPA2      | 10:0c:6b:63:1c:9e | -41.0  | 2462           | 200      | 5.11 s   |              |
| jedway-r8000-153     | 153-    | 3x3 MCS 0-9 AC          | WPA2      | 10:0c:6b:63:1c:9f | -46.0  | 5765           | 200      | 2.95 s   |              |
| jedway-r8000-36      | 36+     | 3x3 MCS 0-9 AC          | Open      | 10:0c:6b:63:1c:9d | -60.0  | 5180           | 200      | 5.05 s   |              |
| jedway-wep-48        | 48      | 802.11a                 | WEP       | 04:f0:21:4d:9a:21 | -48.0  | 5240           | 240      | 4.86 s   |              |
| jedway-wpa-1         | 1+      | 3x3 MIMO                | WPA       | 00:0e:8e:b9:b9:76 | -71.0  | 2412           | 240      | 5.67 s   |              |
| jedway-wpa2-x128     | 44+     | 3x3 MCS 0-9 AC          | WPA2      | 04:f0:21:3d:66:41 | -55.0  | 5220           | 240      | 4.93 s   |              |
| edway-wpa2-x204      | 1       | 3x3 MIMO                | WPA2      | 00:0e:8e:06:70:76 | -72.0  | 2412           | 240      | 5.75 s   |              |
| edway-wpa2-x204      | 149     | 3x3 MIM0                | WPA2      | 00:0e:8e:ff:86:e6 | -74.0  | 5745           | 240      | 3.01 s   |              |
| edway-wpa2-x204      | 161-    | 3x3 MIMO                | WPA2      | 00:0e:8e:b3:68:e7 | -75.0  | 5805           | 240      | 2.81 s   |              |
| edway-wpa2-x204      | 157     | 3x3 MIMO                | WPA2      | 00:0e:8e:7b:df:9b | -73.0  | 5785           | 240      | 2.88 s   |              |
| edway-wpa2-x204      | 36+     | 3x3 MIM0                | WPA2      | 00:0e:8e:e4:fa:07 | -71.0  | 5180           | 240      | 5.05 s   |              |
| edway-wpa2-x64-3-1   | 48      | 3x3 MCS 0-9 AC          | WPA2      | 04:f0:21:d3:8d:21 | -47.0  | 5240           | 240      | 4.86 s   |              |
| jedway-wpa3-1        | 1+      |                         | WPA2 WPA3 | 00:0e:8e:22:e8:76 | -71.0  | 2412           | 240      | 5.75 s   |              |
| jedway-wpa3-44       | 44+     | 3x3 MCS 0-9 AC          | WPA2 WPA3 | 04:f0:21:0a:8b:41 | -54.0  | 5220           | 240      | 4.93 s   |              |
| muffin               | 48-     | 3x3 MCS 0-9 AC          | Open      | 04:f0:21:f8:92:21 | -47.0  | 5240           | 240      | 4.86 s   |              |
| ubnt-hd-ent          | 60      | 4x4 MCS 0-9 AC          | WPA2      | f0:9f:c2:69:55:12 | -62.0  | 530            | 1.00     | 54 s     |              |
|                      |         |                         |           | Paus              | e e    | Sc <u>a</u> n  | <u> </u> | ync      | <u>C</u> los |
|                      |         |                         |           |                   |        | $\smile$       |          |          |              |
| t Display            | Probe   | Display Scan            |           |                   |        |                | _        |          |              |

For more information see Station Creation : Step 1

For more information see Scripting a Station in the GUI

## 5. MAC-VLAN Creation:

Creating a MAC-VLAN on the LANforge-GUI is done in the Port Mgr.

Please visit **Step 3** of the following cookbook on how to create a MAC-VLAN from the GUI. The following link will inform how to program the GUI to create a MAC-VLAN

For more information see Creating a MAC-VLAN in the GUI(Step 3)

For more information see Scripting a MAC-VLAN in the GUI

## 6. Bridge Creation:

Creating a Bridge on the LANforge-GUI is done in the Port Mgr.

Please visit Step 2 of the following cookbook on how to create a Bridge in Netsmith.

For more information see Creating a Bridge in Netsmith (Step 2)

#### A. Create a bridge in *Port Mgr*.

|  | A | ۹. | Click on the | Port Mar tab | and Create in | the top right | corner. |
|--|---|----|--------------|--------------|---------------|---------------|---------|
|--|---|----|--------------|--------------|---------------|---------------|---------|

| Control | Rei   | port | ing Window  | vs Info | Tests      |            | -             |       |             |         |        |               |         |                 |           |        |
|---------|-------|------|-------------|---------|------------|------------|---------------|-------|-------------|---------|--------|---------------|---------|-----------------|-----------|--------|
|         | 2-1   |      |             |         | -          | ber View   | 1             | 6     | top All     |         | Ro     | start Manag   | or      |                 | Refresh   | HEL    |
|         |       |      |             |         |            |            | <u> </u>      |       |             |         |        |               |         |                 |           | HEL    |
| VoIP/RT | 'P Er | ndp  | s File-IO   | Generic | Resource   |            |               | 1     | Traffic-Pro | files   |        | ts 🛛 🛛 Warnir | ngs (+  |                 | ssages    |        |
| Statu   | us    |      | Port Mgr    |         | Layer-3    | L3 En      | dps           | Lay   | /er 4-7     |         | Arn    | nageddon      |         | WanLinks        | Volf      | P/RTP  |
| Disp    | ): 1  | 92.  | 168.92.198: | 1       | Sniff Pack | ets        | 🖌 Down        | 1     | Clear C     | Count   | ers    | Reset P       | ort     | Dele <u>t</u> e |           |        |
| Rot     | Tim   | or   | medium (8   | s) 🔻    | Apply      |            |               | Ţ     | Die         | play    |        | Create        |         | Modify          | Batch Mod | dify   |
| npt     |       | er.  | meatum (0   | 3/ 1    | Арру       |            |               |       |             | 12.5    |        |               |         | NO <u>Q</u> ITY | Datement  | any    |
|         |       |      |             |         |            | -All Ether | net Interface | s (P  | orts) for a | all Res | source | es.           |         |                 | 1         |        |
| Port    | ø     | î    | Parent Dev  | Channe  | Alias      |            | SSID          |       |             | AP      |        | Mode          |         | IP              | Noise     |        |
| .1.00   |       | -    |             |         | eth0       |            |               |       |             |         |        |               | 192.16  | 8.92.198        |           | 00:30: |
| .1.01   |       |      |             |         | eth1       |            |               |       |             |         |        |               | 0.0.0.0 |                 |           | 00:30: |
| .1.02   |       |      |             |         | eth2       |            |               |       |             |         |        |               | 10.0.0. | 103             |           | 00:30: |
| .1.03   |       |      |             |         | eth3       |            |               |       |             |         |        |               | 0.0.0.0 |                 |           | 00:30: |
| .1.04   |       |      |             |         | eth4       |            |               |       |             |         |        |               | 0.0.0.0 |                 |           | 00:30  |
| .1.05   |       |      |             |         | eth5       |            |               |       |             |         |        |               | 0.0.0.0 |                 |           | 00:30  |
| L.1.06  |       |      |             | 0       | wiphy0     |            |               |       |             |         |        | 802.11ab      | 0.0.0.0 |                 |           | 04:f0  |
| L.1.07  |       |      |             | 36      | wiphyl     |            |               |       |             |         |        | 802.11an      | 0.0.0.0 |                 |           | 04:f0  |
| L.1.08  |       |      | wiphy0      | 0       | wlan0      |            |               |       | Not-Associ  | iated   |        | AUTO 20       | 0.0.0.0 |                 | -1 dBm    | 04:f0  |
| 1.09    |       |      | wiphyl      | 0       | wlan1      |            |               |       | Not-Associ  | iated   |        |               | 0.0.0.0 |                 | -1 dBm    | 04:f0  |
| 1.1.12  |       |      |             |         | br1000     |            |               |       |             |         |        |               | 10.40.0 |                 |           | 00:30  |
| .1.15   |       |      | wiphy0      | 48      | sta0000    |            | m             | uffin | 04:F0:21:F  | F8:92:  | 21     | 802.11an      | 10.40.0 | 0.12            | -102 dBm  | 04:f0  |
| L.1.16  |       |      | wiphy0      | 0       | sta0001    | j          | edway-wpa2-   | 160   |             |         |        | AUTO 20       | 0.0.0.0 |                 | -1 dBm    | 04:f0  |
| 1.17    |       |      | wiphy1      | 0       | vap201     |            | jedway-roan   | 1-36  |             |         |        | AUTO 20       | 0.0.0.0 |                 | -1 dBm    | 04:f0  |
| .1.18   |       |      | eth0        |         | eth0#0     |            |               |       |             |         |        |               |         | 8.94.56         |           | 00:30  |
| L.3.00  |       |      |             |         | eth0       |            |               |       |             |         |        |               | 192.16  | 8.93.166        |           | 00:30: |
| 1.3.01  |       |      |             |         | eth1       |            |               |       |             |         |        |               | 0.0.0.0 |                 |           | 00:30: |
| 1.3.02  |       |      |             |         | eth2       |            |               |       |             |         |        |               | 10.40.0 |                 |           | 00:30: |
| L.3.03  |       |      |             |         | eth3       |            |               |       |             |         |        |               | 10.40.0 | ).5             |           | 00:30: |
| 3.04    |       |      |             |         | eth4       |            |               |       |             |         |        |               | 0.0.0.0 |                 |           | 00:30: |
| .3.05   |       |      |             |         | eth5       |            |               |       |             |         |        |               | 0.0.0.0 |                 |           | 00:30: |
| .3.06   |       |      |             | 48      | wiphy0     |            |               |       |             |         |        | 802.11ab      | 0.0.0.0 |                 |           | 04:f0: |
| 1.3.07  |       |      |             | 44      | wiphy1     |            |               |       |             |         |        | 802.11ab      | 0.0.0.0 |                 |           | 04:f0: |
| 4       |       |      |             |         |            |            |               |       |             |         |        |               |         |                 |           | •      |

B. After a new window pops up, Select Bridge in Step 1 of the new window. In Step 2, select the Shelf and Resource the bridge should use (from the drop down menus in each slot). Step 3, select the Quantity of the bridges to be created. In Step 4, under the Basic Settings tab, check the box if the bridge should be enabling DHCP-IPv4. If DHCP-IPv4 isn't enabled, give the bridge an IP Address and IP Mask. Lastly, give the bridge a name, Click Apply and Cancel. The bridge is now in the Port Mgr.

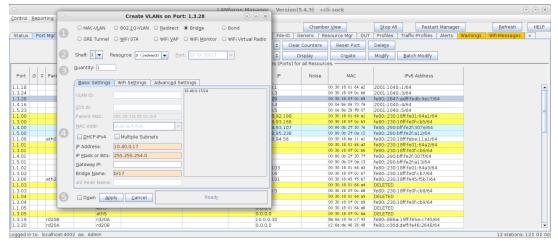

B. Adding a port to an existing bridge in Port Mgr.

| Control Beporting Windows Info Tests       Chamber ⊻iew       Stop All       Restart Manager       Befresh       HEL         RF-Generator       File-IO       Generic       Test Group       Resource Mgr       vAP Stations       DUT       Profiles       Alerts       Warnings       +         Status       Port Mgr       Layer-3       L3 Endps       Layer 4-7       Armageddon       WanLinks       Attenuators         Disp:       192.168.92.14:1       Sniff Packets       ✓ Down       I       Clear Counters       Reset Port       Delete         Rpt Timer:       medium       (8 s)       Apply       ✓ VRF       I       Display       Crgate       Modify       Batch Modify         -       All Ethernet Interfaces (Ports) for all Resources.       -       -       All Ethernet Interfaces       -       0c::c4:7a:       0c::c4:7a:         1.1.0       192.168       eth0       0       802.11an       00:0e: 8e:       1.1.2       10.40.9.1       eth1       0c::c4:7a:       0c::c4:7a:       0c::c4:7a:       00:0e: 8e:       1.1.2       10.40.9.1       thipygi       0       802.11an       00:0e: 8e:       1.1.3       0c::0e: 9e:       1.1.4       10.40.0.17       0       802.11ab       00 | 0           |             |                            |               | LANfo             | rge Mana      | ger        | Vers      | sion(5.4 | 4.3)  |             |      |        |              |               | Q       | $) \otimes \otimes$ |
|----------------------------------------------------------------------------------------------------|-------------|-------------|----------------------------|---------------|-------------------|---------------|------------|-----------|----------|-------|-------------|------|--------|--------------|---------------|---------|---------------------|
| RF-Generator       File-IO       Generic       Test Group       Resource Mgr       vAP Stations       DUT       Profiles       Alerts       Warnings       +         Status       Port Mgr       Layer-3       L3 Endps       Layer 4-7       Armageddon       WanLinks       Attenuators         Disp:       192.168.92.14:1       Sniff Packets       ✓ Down       1       Clear Counters       Reset Port       Delete         Rpt Timer:       medium       (8 s)       ✓       Apply       VRF       I       Display       Create       Modify       Batch Modify         Port       Phantom       Down       IP       Alias       Parent Dev       AP       Channel       Mode       SSID       MAC         1.1.0       192.168       eth0       0       0c:c4:7a:       0c:c4:7a:       00:19:70:         1.1.1       10.40.11       eth1       0       0c:c4:7a:       00:0e:8e:         1.1.2       10.40.9.1       sta0       wiphy0       00:0E:8E:       157       802.11an       00:0e:8e:         1.1.3       0.0.0.0       wiphy0       0       802.11ab       00:0e:8e:       1.1.4         1.1.6       0.0.0.0       wiphy1                                                                                    | Control Rep | oorting Win | d <u>o</u> ws <u>I</u> nfo | <u>T</u> ests |                   |               |            |           |          |       |             |      |        |              |               |         |                     |
| Status         Port Mgr         Layer-3         L3 Endps         Layer 4-7         Armageddon         WanLinks         Attenuators           Disp:         192.168.92.14:1         Sniff Packets         ✓ Down         1         Clear Counters         Reset Port         Delete           Rpt Timer:         medium         (8 s)         ✓         Apply         ✓ VRF         Imageddon         Modify         Batch Modify           All Ethernet Interfaces         (Ports) for all Resources.         Mode         SSID         MAC           1.1.0         192.168         eth0         0         0c:c4:7a:         0c:c4:7a:           1.1.1         10.40.11         eth1         0         00:0E:8E:         157         802.11an         00:0E:8E:           1.1.2         10.40.9.1         sta0         wiphy0         0:802.11an         00:0e:8e:           1.1.3         0.0.0.0         wiphy0         0         802.11an         00:0e:8e:           1.1.4         10.40.0.17         10         00:0e:8e:         10:00:0e:8e:                                                                                                    |             |             |                            | Char          | nber <u>V</u> iew |               | <u>S</u> t | top All   |          | Re    | start Manag | er   |        |              | <u>R</u> efre | sh      | HELP                |
| Disp:       192.168.92.14:1       Sniff Packets       ✓ Down       1       Clear Counters       Reset Port       Delete         Rpt Timer:       medium       (8 s)       ▲       Apply       VRF       I       Display       Create       Modify       Batch Modify         Port       Phantom       Down       IP       Alias       Parent Dev       AP       Channel       Mode       SSID       MAC         1.1.0       192.168       eth1       0       0c:c4:7a:       0c:c4:7a:         1.1.1       10.40.11       eth1       0       0c:c4:7a:       00:19:70:         1.1.2       10.40.9.1       sta0       wiphy0       00:0E:8E:       157       B02.11an       00:0e:8e:         1.1.3       0.0.0.0       wiphy0       0       802.11ah       00:0e:8e:       a6:50:b2:         1.1.4       10.40.0.17       0       802.11ab       00:0e:8e:       a6:50:b2:                                                                                                    | RF-Generat  | or File-IO  | Generic                    | Test Grou     | p Resourc         | ce Mgr 🛛 vAl  | P Sta      | ations    | DUT      | Pro   | files Alert | s Wa | arning | s +          |               |         |                     |
| Port         Phantom         Down         IP         All Ethernet Interfaces (Ports) for all Resources.         Modify         Batch Modify           1.1.0         192.168         eth0         0c:c4:7a:         0c:c4:7a:           1.1.1         10.40.11         eth1         0c:c4:7a:         0c:c4:7a:           1.1.2         10.40.9.1         sta0         wiphy0         00:0E:8E:         157         802.11an         00:0E:8E:           1.1.3         0.0.0.0         wiphy0         0         802.11ab         00:0E:8E:         a6:50:b2:           1.1.4         0.40.0.17         b17         b17         b17         b17                                                                                                    | Status      | Port N      | 1gr                        | Layer-3       | L3 Endp           | s Li          | ayer       | 4-7       | A        | rmag  | jeddon      | W    | /anLin | ks           | 1             | Attenua | tors                |
| Port         Phantom<br>Ø         Down<br>I         IP         Alias         Parent Dev         AP         Channel         Mode         SSID         MAC           1.1.0         192.168         eth0         0c:c4:7a:         0c:c4:7a:         0c:c4:7a:           1.1.1         10.40.11         eth1         0c:c4:7a:         0c:c4:7a:         0c:c4:7a:           1.1.2         10.40.9.1         eth1         0c:c4:7a:         0c:c4:7a:         0c:c4:7a:           1.1.2         10.40.9.1         sta0         wiphy0         00:0E:8E:         157         802.11an         jedway-w         00:0e:8e:           1.1.4         10.40.0.17         br17         abits0:bit2:         abits0:bit2:         abits0:bit2:         abits0:bit2:                                                                                                    | Disp: 1     | 92.168.92.1 | 4:1                        | Sniff Pac     | kets              | ✓ Down        | î          | Clear     | Counte   | rs    | Reset P     | ort  | Del    | e <u>t</u> e |               |         |                     |
| Port         Phantom<br>Ø         Down<br>I         IP         Alias         Parent Dev         AP         Channel         Mode         SSID         MAC           1.1.0         192.168         eth0         0         0c:c4:7a:         0c:c4:7a:         0c:c4:7a:           1.1.1         10.40.11         eth1         0         0c:c4:7a:         0c:c4:7a:           1.1.2         10.40.9.1         sta0         wiphy0         00:0E:8E:         157         802.11an         jedway-w         00:0e:8e:           1.1.3         0.0.0.0         wiphy0         0         802.11ab         00:0e:8e:           1.1.4         10.40.0.17 br17                                                                                                    | Rpt Tim     | er: medium  | (8 s) 🔻                    | Apply         |                   |               |            |           |          |       |             | •    | Mo     | <u>d</u> ify | Bat           | ch Mod  | ify                 |
| Port         Ø         IP         Alias         Parent Dev         AP         Channel         Mode         SSID         MAC           1.1.0         192.168         eth0           0c:c4:7a:         0c:c4:7a:           1.1.1         10.40.11         eth1           0c:c4:7a:         0c:c4:7a:           1.1.1         0.0.0.0         wiphy3          0         802.11an         00:19:70:           1.1.2         10.40.9.1         sta0         wiphy0         00:0E:8E:         157         802.11an         jedway-w         00:0e:8e:           1.1.3         0.0.0.0         wiphy0         00:0E:8E:         157         802.11ab         00:0e:8e:           1.1.4         10.40.0.17         vi7.7         a6:50:b2:         a6:50:b2:         a6:50:b2:           1.1.6         0.0.0.0         wiphy1         0         802.11ab         00:0e:8e:                                                                                                    |             |             |                            |               | -All Ethern       | net Interface | s (Po      | orts) for | all Reso | ource | es. ———     |      |        |              |               |         |                     |
| 1.1.1         10.40.11         eth1         0         0c:c4:7a:           1.1.10         0.0.0.0         wiphy3         0         802.11an         00:19:70:           1.1.2         10.40.9.1         sta0         wiphy0         00:0E:8E:         157         802.11an         jedway-w         00:0E:8E:           1.1.3         0.0.0.0         wiphy0         0         802.11ab         00:0E:8E:         a5:50:b2:           1.1.4         10.40.0.17         b17         a5:50:b2:         a5:50:b2:         a5:50:b2:           1.1.6         0.0.0.0         wiphy1         0         802.11ab         00:0E:8E:                                                                                                    | Port        |             |                            | IP            | Alias             | Parent Dev    | r          | AP        | Chan     | nel   | Mode        | SS   | ID     | MA           | c             |         |                     |
| 1.1.10         0.0.0.0         wiphy3         0         802.11an         00:19:70:           1.1.2         10.40.9.1         sta0         wiphy0         00:0E:8E:         157         802.11an         jedway-w         00:0e:8e:           1.1.3         0.0.0.0         wiphy0         0         802.11ab         00:0e:8e:           1.1.4         10.40.0.17 br17         a5:50:b2:         a5:50:b2:         a5:50:b2:           1.1.6         0.0.0.0         wiphy1         0         802.11ab         00:0e:8e:                                                                                                    | 1.1.0       |             |                            | 192.168       | eth0              |               |            |           |          |       |             |      |        | 0c:c4:7      | 'a:           |         |                     |
| 1.1.2         10.40.91         sta0         wiphy0         00:0E:8E:         157         802.11an         jedway-w         00:0e:8e:           1.1.3         0.0.0.0         wiphy0         0         802.11ab         00:0e:8e:         00:0e:8e:           1.1.4         10.40.0.17         br17         a6:50:b2:         a6:50:b2:         00:0e:8e:           1.1.6         0.0.0.0         wiphy1         0         802.11ab         00:0e:8e:                                                                                                    |             |             |                            |               |                   |               |            |           |          |       |             |      |        |              |               |         |                     |
| 1.1.3         0.0.0.0         wiphy0         0         802.11ab         00:0e:8e:           1.1.4         10.40.0.17         br17         a6:50:b2:         a6:50:b2:           1.1.6         0.0.0.0         wiphy1         0         802.11ab         00:0e:8e:                                                                                                    |             |             |                            |               |                   |               |            |           |          |       |             |      |        |              |               |         |                     |
| 1.1.4         10.40.0.17         a6:50:b2:           1.1.6         0.0.0.0         wiphy1         0         802.11ab         00:0e:8e:                                                                                                    |             |             |                            |               |                   | wiphy0        | 00:00      | E:8E:     |          |       |             |      |        |              |               |         |                     |
| 1.1.6 0.0.0.0 wiphy1 0 802.11ab 00:0e:8e:                                                                                                    |             |             |                            |               |                   |               |            |           | 0        |       | 802.11ab    |      |        |              |               |         |                     |
|                                                                                                    |             |             |                            |               |                   |               |            |           | -        |       |             |      |        |              |               |         |                     |
| 1.1.8 0.0.0 wiphy2 0 802.11ab 04:r0:21:                                                                                                    |             |             |                            |               |                   |               |            |           |          |       |             |      |        |              |               |         |                     |
|                                                                                                    | 1.1.8       |             |                            | 0.0.0.0       | wiphy2            |               |            |           | 0        |       | 802.11ab    |      |        | 04:f0:2      | 1:            |         |                     |
| Logged in to: localhost:4002 as: Admin 1 stations: 1 t 0 1                                                                                                    |             | Incolhects  | 002 201 4                  | Imin          |                   |               |            |           |          |       |             |      |        |              | let           | ations  | 1+ 01 02            |

A. To add a port, double click on the bridge you created or click once on the bridge in *Port Mgr* and select *Modify*. A window *Configure Settings* should pop up. At the bottom of the window, there is a small section that allows addition of ports.

| 0               |                                 | br17 (ct           | t524-genia) Con                                                          | igure Settings           |                         | $\odot$ $\otimes$ $\otimes$    |  |  |  |  |  |  |
|-----------------|---------------------------------|--------------------|--------------------------------------------------------------------------|--------------------------|-------------------------|--------------------------------|--|--|--|--|--|--|
|                 |                                 |                    | Port Status Informa<br>LINK-DOWN PROBE-ERROR<br>Port Type: Bridge Driver | TSO GSO GRO              |                         |                                |  |  |  |  |  |  |
|                 | Port Configurables              |                    |                                                                          |                          |                         |                                |  |  |  |  |  |  |
| Enable          |                                 | General In         | iterface Settings                                                        | 100                      |                         |                                |  |  |  |  |  |  |
| Set MAC         | Down                            | Aux-Mgt            | DHCP Hostname:                                                           | None 💌                   | Spanning-Tree           |                                |  |  |  |  |  |  |
| Set TX Q Len    | DHCP-IPv6                       | DHCP Release       | DHCP Vendor ID:                                                          | None 👻                   | Aging Time:             | 300 <b>•</b><br>32768 <b>•</b> |  |  |  |  |  |  |
| Set MTU         |                                 |                    | 1                                                                        |                          | Bridge Priority:        |                                |  |  |  |  |  |  |
| Set Officiad    | DHCP-IPv4                       | Secondary-IPs      | DHCP Client ID:                                                          | None                     | Max Age:<br>Hello Time: | 20 <b>•</b>                    |  |  |  |  |  |  |
|                 | DNS Servers:                    | BLANK              | Peer IP:                                                                 | NA<br>AUTO               | Forwarding Delay:       |                                |  |  |  |  |  |  |
|                 | I <u>P</u> Address:<br>IP Mask: | 10.40.0.17         | - !                                                                      | AUTO                     | Forwarding Delay.       |                                |  |  |  |  |  |  |
|                 | Gateway IP:                     | 0.0.0.0            | IPv6 GW:                                                                 | AUTO                     |                         |                                |  |  |  |  |  |  |
| -               | Alias:                          | 0.0.0.0            | 1 MTU:                                                                   | 1500                     |                         |                                |  |  |  |  |  |  |
|                 | MAC Addr:                       | 00:00:00:00:00:00  | TX Q Len                                                                 | 1000                     |                         |                                |  |  |  |  |  |  |
|                 | Rpt Timer:                      | medium (8 s) 🔻     | WiFi Bridge:                                                             | NONE                     |                         |                                |  |  |  |  |  |  |
| Services        | IPSec GW:                       | 0.0.0.0            | IPSec Password:                                                          |                          |                         |                                |  |  |  |  |  |  |
| НТТР            | IPSec Local ID.:                |                    | IPSec Remote ID.:                                                        |                          |                         |                                |  |  |  |  |  |  |
| FTP             |                                 | ge Information     | ,                                                                        | un Danta                 |                         |                                |  |  |  |  |  |  |
| DNS             | Configured Po                   |                    |                                                                          | ve Ports                 |                         |                                |  |  |  |  |  |  |
| RADIUS          |                                 |                    | Add F                                                                    | or <u>t</u> s            |                         |                                |  |  |  |  |  |  |
| IPSEC-Client    |                                 |                    |                                                                          |                          | Ì                       |                                |  |  |  |  |  |  |
| - rsec-opscream |                                 |                    |                                                                          |                          |                         |                                |  |  |  |  |  |  |
|                 |                                 |                    |                                                                          |                          |                         |                                |  |  |  |  |  |  |
|                 |                                 |                    |                                                                          |                          |                         |                                |  |  |  |  |  |  |
|                 |                                 |                    |                                                                          |                          |                         |                                |  |  |  |  |  |  |
|                 |                                 |                    |                                                                          |                          |                         |                                |  |  |  |  |  |  |
|                 |                                 |                    |                                                                          |                          |                         |                                |  |  |  |  |  |  |
|                 |                                 |                    |                                                                          |                          |                         |                                |  |  |  |  |  |  |
| 3               | Print D                         | isplay <u>P</u> ro | obe <u>Sync</u>                                                          | <u>A</u> pply <u>O</u> K | <u>C</u> ancel          |                                |  |  |  |  |  |  |

B. In the text box under the Add Ports button (circled below), type in the port name (ex: vap123, eth1, sta000) intended to be added to the bridge. In this example, *eth1* to be added to *br17*.

| 0              |                                 | br17 (ct            | t524-genia) Cont                                                          | figure Settings         |                         | $\odot \odot \otimes$ |  |  |  |
|----------------|---------------------------------|---------------------|---------------------------------------------------------------------------|-------------------------|-------------------------|-----------------------|--|--|--|
|                |                                 |                     | Port Status Informa<br>LINK-UP PROBE-ERROR TS<br>Port Type: Bridge Driver | 0 GS0 GR0               |                         |                       |  |  |  |
|                |                                 |                     |                                                                           |                         |                         |                       |  |  |  |
| Enable         |                                 | General In          | Port Configurab<br>Iterface Settings                                      | nes                     |                         |                       |  |  |  |
| Set MAC        | Down                            | Aux-Mgt             | Spanning-Tree                                                             |                         |                         |                       |  |  |  |
| Set TX Q Len   | DHCP-IPv6                       | DHCP Release        | DHCP Hostname:<br>DHCP Vendor ID:                                         | None                    | Aging Time:             | 300 -                 |  |  |  |
| Set MTU        |                                 |                     | 1                                                                         |                         | Bridge Priority:        | 32768 <b>•</b>        |  |  |  |
| Set Officiad   | DHCP-IPv4                       | Secondary-IPs       | DHCP Client ID:                                                           | None                    | Max Age:<br>Hello Time: | 20 <b>•</b>           |  |  |  |
|                | DNS Servers:                    | BLANK               | Peer IP:<br>Global IPv6:                                                  | NA                      | Forwarding Delay:       |                       |  |  |  |
|                | I <u>P</u> Address:<br>IP Mask: | 10.40.0.17          | Link IPv6:                                                                |                         | Forwarding Delay:       | 13                    |  |  |  |
|                | Gateway IP:                     | 0.0.0.0             | IPv6 GW:                                                                  | AUTO                    |                         |                       |  |  |  |
|                | Alias:                          |                     | MTU:                                                                      | 1500                    |                         |                       |  |  |  |
|                | MAC Addr:                       | de:0d:83:75:d0:3c   | TX Q Len                                                                  | 1000                    |                         |                       |  |  |  |
|                | Rpt Timer:                      | medium (8 s) 🔻      | WiFi Bridge:                                                              | NONE                    |                         |                       |  |  |  |
| Services       | IPSec GW:                       | 0.0.0.0             | IPSec Password:                                                           |                         |                         |                       |  |  |  |
| HTTP           | IPSec Local ID.:                |                     | IPSec Remote ID.:                                                         |                         |                         |                       |  |  |  |
| FTP            | Bridge Information Remove Ports |                     |                                                                           |                         |                         |                       |  |  |  |
| DNS<br>RADIUS  | Configured Ports Current Ports  |                     |                                                                           |                         |                         |                       |  |  |  |
| IPSEC-Client   |                                 |                     | Add F                                                                     | °or <u>t</u> s          |                         |                       |  |  |  |
| IPsec-Upstream |                                 |                     | eth l                                                                     |                         |                         |                       |  |  |  |
|                |                                 |                     |                                                                           |                         |                         |                       |  |  |  |
|                |                                 |                     |                                                                           |                         |                         |                       |  |  |  |
|                |                                 |                     |                                                                           |                         |                         |                       |  |  |  |
|                |                                 |                     |                                                                           |                         |                         |                       |  |  |  |
|                |                                 |                     |                                                                           |                         |                         |                       |  |  |  |
|                |                                 |                     |                                                                           |                         |                         |                       |  |  |  |
|                |                                 |                     |                                                                           |                         |                         |                       |  |  |  |
|                | <u>P</u> rint D                 | )isplay <u>P</u> ro | obe <u>S</u> ync                                                          | <u>Apply</u> <u>O</u> K | <u>C</u> ancel          |                       |  |  |  |

C. Select Add Ports (circled). This button will now categorize *eth1* as a *Configured Port*. Then, select *Apply* and *Sync* to now see *eth1* also be listed under *Current Ports*. Lastly, click *OK* to close the window. If the port inputted into the text box does not move to the *Current Ports* category after selecting *Sync*, this may mean that the port is already in a configuration that prevents it from being in a bridge (i.e. it may already be in a bridge...etc). To learn how to script a bridge in the GUI, please visit the link below.

For more information see Scripting the GUI to create a Bridge

## 7. Virtual Creation (VAP):

Please visit **Step 1** of the following cookbook to learn how to create a Virtual AP in the GUI. For more information see **Scripting the GUI to create a bridge** 

# 8. Monitor Creation:

Please visit **Step 1** of the following cookbook to learn how to create a Monitor in the GUI. For more information see **Scripting the GUI to create a Monitor** 

#### 9. Layer 3 Creation:

Layer-3 Cross-Connects represent a stream of data flowing through the system under test. A Cross-Connect (CX) is composed of two Endpoints, each of which is associated with a particular Port (physical or virtual interface). The *Layer-3* tab displays connections 0-200 by default.

Separated below are important sections to getting to know the Layer 3 tab:

For more information see How to Create and Modify Cross-Connects & Cross-Connect Information

For more information see Interpreting the Layer-3 Endps tab: Layer-3 Cross Connect Endpoints & Batch-Creating Cross-Connects

## 10. Layer 4-7 Traffic Generation:

The Layer 4-7 traffic is supposed to emulate curl commands. Endpoints can be created with the following protocols: HTTP, HTTPS, FTP, FTPS, TFTP, SCP and SFTP. These are stateful protocols that will communicate properly with third-party servers. FTP, FTPS, TFTP, SCP and SFTP can upload and download, and the other protocols are only for downloading. The Layer 4-7 tab is used to manage Layer 4-7 endpoints.

Separated below are important sections to getting to know the Layer 4-7 tab:

For more information see Creating and Modifying Layer 4-7 Endpoints, L4 Endpoint Information, Batch-Create Layer 4-7 Endpoints

For more information see Layer 4-7 Endpoint Display

For more information see Setting up a Simple HTTP Get/Download in the GUI

For more information see Scripting the GUI to create Layer 4-7 traffic

Candela Technologies, Inc., 2417 Main Street, Suite 201, Ferndale, WA 98248, USA www.candelatech.com | sales@candelatech.com | +1.360.380.1618